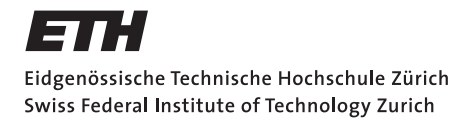

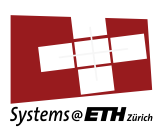

## **Bachelor's Thesis Nr. 137b**

Systems Group, Department of Computer Science, ETH Zurich

Dynamic Linking and Loading in Barrelfish

by

David Keller

Supervised by

Prof. Timothy Roscoe Reto Achermann Simon Gerber

March 2015 – August 2015

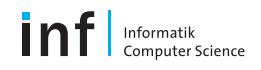

# Abstract

Dynamic linking and loading capabilities are an integral part of most modern operating systems. They make the system more modular, enable independent updates of system resources and client applications and save space.

This work describes the design and implementation of dynamic linking and loading in Barrelfish – a multikernel research operating system – using its native APIs and build toolchain.

The evaluation shows that space can be saved for executables compared to a static linked binary if more than 37 applications share the same set of libraries. A threshold easily met if mandatory system libraries are shared.

# Acknowledgments

I want to thank Prof. Timothy Roscoe for letting me write this bachelor thesis under his supervision. I learned a lot during this time. I also want to thank the assigned assistants Simon Gerber and Reto Achermann for their support. They always had time to answer my questions during and outside weekly meetings and they provided me valuable feedback on earlier versions of this work. Furthermore I want to thank David Cock for his feedback on the draft and the discussion about the design.

Additionally, I want to thank Zeno Koller, Martina Steinhauer and Mathias Daube for corrections on the drafts and Fabienne Christen for her unwavering mental support while creating this work.

Last but not least I want to thank my family for supporting me throughout all the years leading up to this work.

# **Contents**

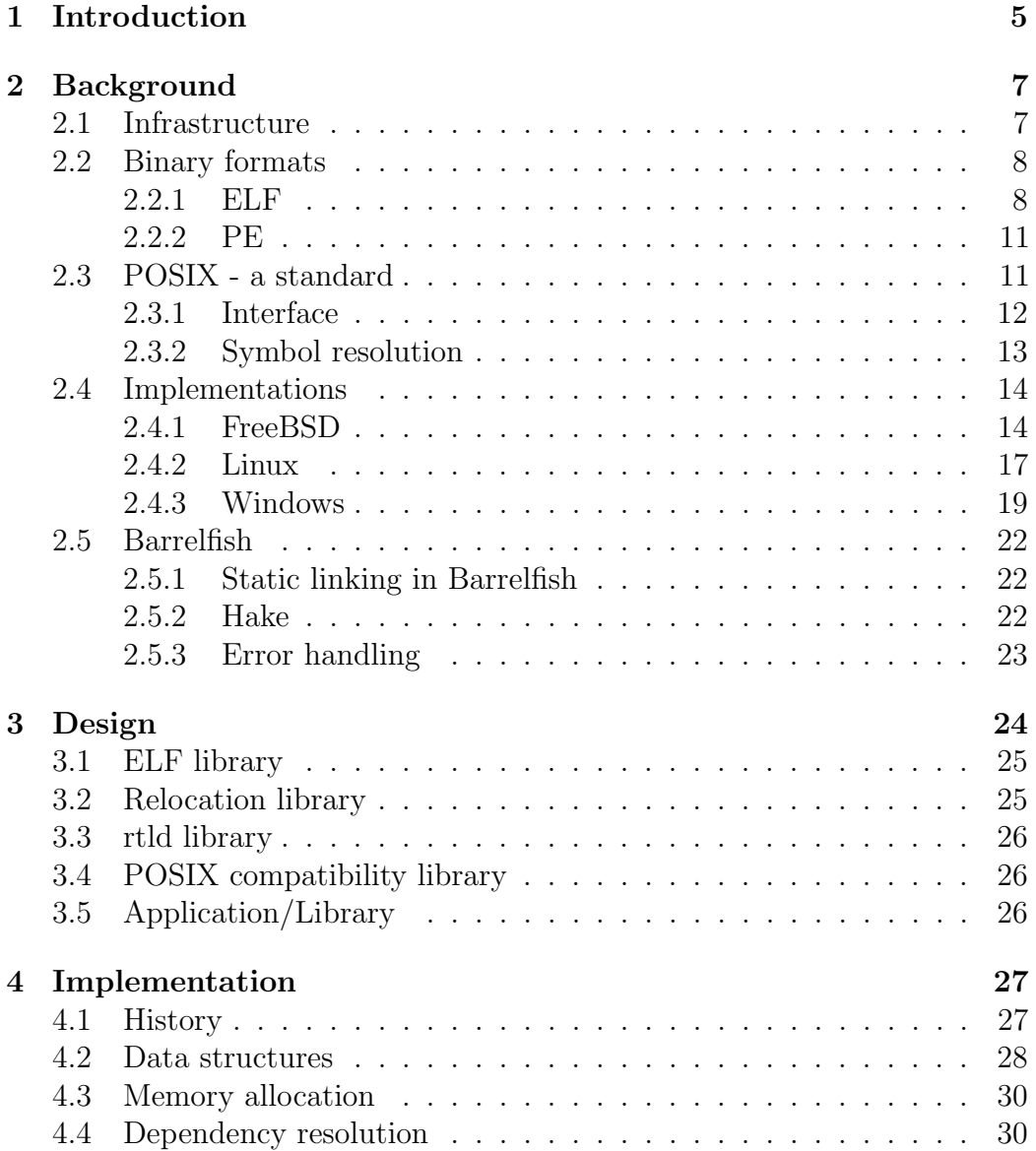

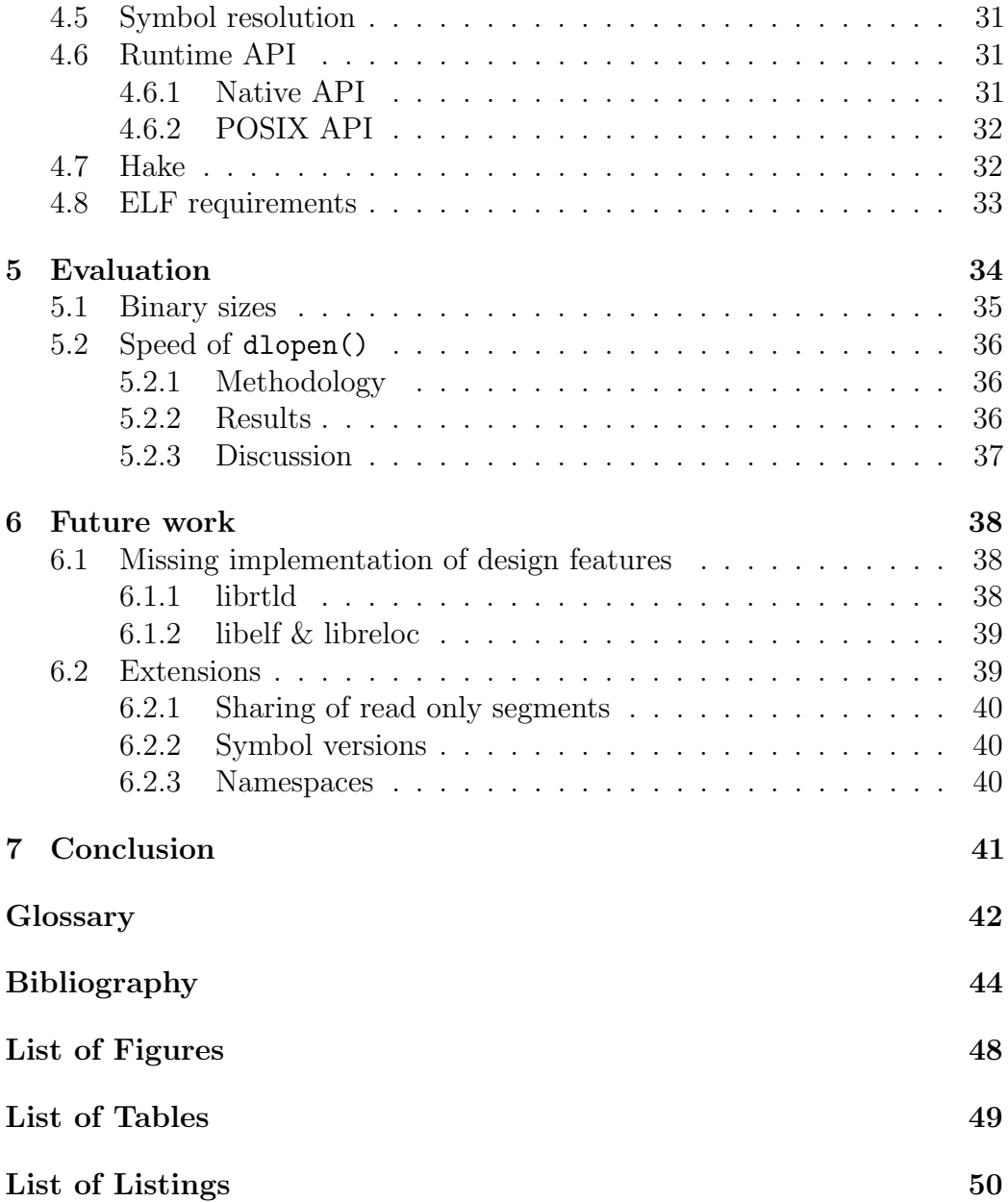

# <span id="page-5-1"></span><span id="page-5-0"></span>Chapter 1

# Introduction

Today, most operating systems, such as Linux, OS X, FreeBSD and Windows, provide a way to use so-called shared libraries (also dynamic libraries or DLLs). These libraries contain functionality which is reused by many different applications at runtime. Shared libraries get linked into the executable implicitly at program startup – [dynamic linking](#page-42-1) – or they can be loaded explicitly inside the application – [dynamic loading](#page-42-2)  $[37, 38]$  $[37, 38]$ . This way of linking libraries brings many benefits over statically linked libraries besides the reuse of code achieved with both ways of linking.

The three main advantages of shared libraries compared to statically linked libraries are the following:

- 1. The shared library has to be stored just once on a machine and is not part of every program binary that links to it. This saves disk space since the executable files are smaller in size.
- 2. Bugfixes and changes in shared libraries just need a recompilation and redistribution of the updated library. Every application that links to it gets the benefit of the update directly without any action needed by the author of the dependent application.
- 3. With virtual memory, a shared library only needs to be loaded once into physical memory and the read only parts then can be shared by all applications using this library. This saves memory. Sharing of writable sections is possible, but normally not intended.

There are also drawbacks of using shared libraries. The main disadvantages are described by the umbrella term "Dependency hell" [\[35\]](#page-47-2). First, one program can depend on many shared libraries. It might be necessary to install them in a specific order. If there is no such thing as a packet manager, this needs

<span id="page-6-0"></span>to be done manually and can be tedious. Second, if there exists a long chain of dependencies, program startup can take significantly longer than for a statically linked program. Third, there might exist conflicting dependencies. Meaning, one application depends on a certain version of a shared library and another depends on the same library, but on a newer or older version with changed [application binary interface \(ABI\)](#page-42-3) or [application programming](#page-42-4) [interface \(API\).](#page-42-4) The system might have a versioning solution to cope with this challenge. But then one loses the benefit of having just one library installed and needs to store and load different versions of the library. The benefit of security updates to shared libraries does not apply automatically to all clients. Finally, one needs to load complete shared libraries into memory, even though the application calls just one function of it. When using static libraries however, only the needed object files get linked into the executable. This might be amortized if multiple applications access the same library and its read only sections are shared in physical memory.

Barrelfish, a multikernel research operating system, does not support dynamic linking and loading capabilities and shared libraries at the time. This work gives Barrelfish the capability of distributing and updating system libraries with the operating system and building and distributing applications independently. It offers all the advantages (and disadvantages) described earlier in this chapter.

This work starts with background about dynamic linking and loading by showing how this capability is implemented in different operating systems. This background chapter also provides information about standards in dynamic loading and describes a binary file format that is used by many open source operating systems for executables and shared libraries. Finally there is an introduction to Barrelfish, the research operating systems extended with this work. The design chapter describes what the dynamic linking and loading in Barrelfish should look like and the implementation chapters shows how it is implemented. The implementation is evaluated by comparing the size of binary files and the speed of specific functions. In the chapter about future work missing features in the implementation and possible extensions are discussed.

# <span id="page-7-2"></span><span id="page-7-0"></span>Chapter 2 Background

The implementation of dynamic linking and loading in modern operating systems differs in many ways between operating systems. This chapter starts with the general infrastructure every dynamic linker and loader needs and provides. Then an overview of binary formats used by the discussed operating systems is given, followed by the description of the [Portable Operating](#page-43-0) [System Interface \(POSIX\)](#page-43-0) a standard for [dynamic loading.](#page-42-2) Afterwards the implementations in Linux, FreeBSD and Windows are explored. These three operating system provide a broad view of the landscape of todays operating systems. They all have different histories and depending on that have different implementations of dynamic linking and loading capabilities. At the end of this chapter the base of this work – Barrelfish and its static linking capabilities – is described.

## <span id="page-7-1"></span>2.1 Infrastructure

A dynamic linking and loading infrastructure needs a format for shared libraries. All the operating systems discussed here, use the format they use for executables also for shared libraries with additional data that is provided to make loading and linking at runtime possible. This makes it easier for operating system developers, because they need to write only one runtime loader for executables and shared libraries [\[40\]](#page-47-3). One main difference compared to an executable is the fact that shared libraries need to be aware of the fact that they might not be always loaded at the same virtual address. Some formats solve this problem with position independent code, others rewrite the absolute addresses if the intended addresses are not available. Fixed unchangeable addresses for every library would be hard to maintain. In such an environment a – most likely central – authority has to define at which

<span id="page-8-2"></span>particular address a library is loaded and the authority is well advised to leave some spare space after the library for future versions. Otherwise every update that increases the size of a library has to be assigned another address leading to fragmentation of the address space and the number of libraries that can exist is limited to the number of slots available in the address space.

The operating systems provide a [program linker](#page-43-1) to create shared libraries and to link them against executables. This ensures that the [runtime linker](#page-43-2) is aware which shared libraries to load at program startup. The [runtime linker](#page-43-2) is the key component for shared libraries. It runs at program startup, searches for the required shared libraries, does relocations and symbol resolution and thus enables that every part of the program can call the functions and access the data it needs. In more detail the [runtime linker](#page-43-2) needs to do the following steps in this specific order whenever it loads a new [shared object:](#page-43-3)

- 1. Load the defined [shared object](#page-43-3) and collect its dependencies.
- 2. Load all the dependent shared libraries recursively.
- 3. Create a breath-first dependency graph for symbol resolution.
- 4. Relocate all loaded [shared objects.](#page-43-3)

Step 3 might be done together with 2, because the load order normally reflects a breadth-first order of the dependencies.

Since shared libraries are often intended to be used by different programs and to be updated independent of them, the operating systems have global directories where the [runtime linker](#page-43-2) searches for depending libraries. Additionally the environment and shared library can provide more search paths. The operating system also handles sharing of read only parts in physical memory via virtual memory.

## <span id="page-8-0"></span>2.2 Binary formats

## <span id="page-8-1"></span>2.2.1 ELF

Linux and FreeBSD as well as Barrelfish use the [Executable and Linkable](#page-42-5) [Format \(ELF\)](#page-42-5) for their executables and shared libraries. Thus, we start with an overview of [ELF](#page-42-5) and how its specification defines shared libraries independent from the implementations in different operating systems.

[ELF](#page-42-5) is a container format for a lot of different binary formats. Figure [2.1](#page-9-0) show how an [ELF](#page-42-5) file is structured. It offers two views of its contents.

<span id="page-9-1"></span>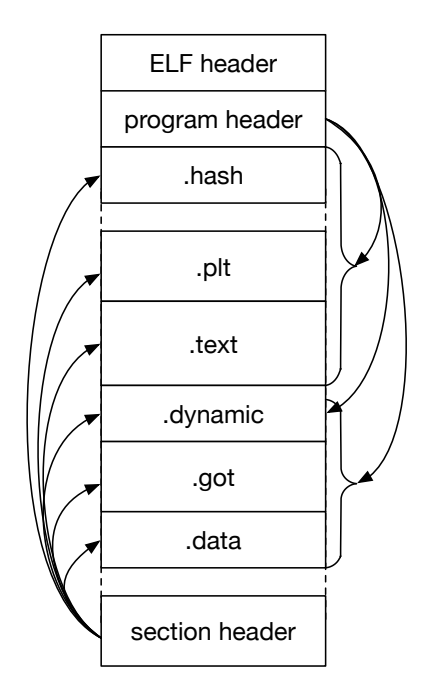

<span id="page-9-0"></span>Figure 2.1: Structure of an [ELF](#page-42-5) file

One view is based on sections defined by the section header. They are used to group code (.text), global variables (.data, . . . ) and more together and they are used by the program linker to merge these sections when combining multiple object files. Segments, on the other hand, are defined in the program header table and used by the dynamic linker and loader. It points to segments containing multiple section that need to be loaded into memory and also shows where the dynamic section is. The dynamic section contains all information the dynamic linker needs for running. For all possible entries see [\[17\]](#page-45-0).

There exist two essential tables in every dynamically linked executable and shared library to access global data and functions (i.e. every [shared](#page-43-3) [object](#page-43-3) has its own set of tables). The tables help to limit the number of runtime relocations needed and the places where they have to be done. More precisely, relocations are only necessary in the global offset table  $(GOT)$ . This keeps the .text section and [procedure linkage table \(PLT\)](#page-43-4) unmodified (i.e. relocation free) and these sections can be shared between different processes via virtual memory. The assembly code accesses these tables relative to the current instruction position, thus they are not dependent on where in memory they get loaded. Only the offset to the tables is required to stay the same.

#### <span id="page-10-1"></span>Global Offset Table (GOT)

The global off[set table \(GOT\)](#page-42-6) enables relative addressing by storing absolute addresses to globally accessible data and functions. All entries are relocated at runtime before anything is called in the [shared object](#page-43-3) unless they are function calls, which might be relocated lazily (see [PLT\)](#page-43-4). Global variables are accessed by loading the address of the variable from the [GOT](#page-42-6) entry and then accessing the data at this address.

The first three entries of the [GOT](#page-42-6) have special purposes on the x86-64 architecture. The first entry (i.e. GOT[0]) holds the address of the dynamic section. The second and third entry are initialized by the runtime linker to a value that is needed for the call back into the runtime linker and the entry address of the runtime linker, respectively [\[34\]](#page-47-4). They are used for lazy relocated function calls via [PLT.](#page-43-4)

#### Procedure Linkage Table (PLT)

The [procedure linkage table \(PLT\)](#page-43-4) has an entry for every global function with a special entry at the beginning of the table. All position independent global function calls are done via the [PLT.](#page-43-4) Because most of the applications have many more function definitions than global data and most of the functions never get called, the relocations for function calls are done lazily by default. This speeds up startup time if many shared libraries are loaded. Every [PLT](#page-43-4) entry has a corresponding [GOT](#page-42-6) entry for relocation, thus the [PLT](#page-43-4) can be mapped into a read only and shared region in memory.

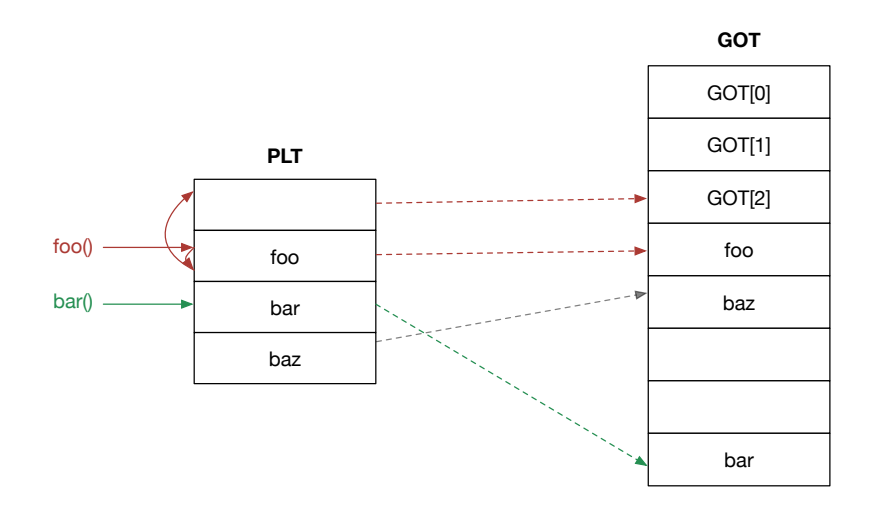

<span id="page-10-0"></span>Figure 2.2: How function calls via [PLT](#page-43-4) work. Red: first call. Green: subsequent calls.

<span id="page-11-3"></span>Every [PLT](#page-43-4) entry starts with an indirect jump to the address in the corresponding [GOT](#page-42-6) entry (foo() and bar() in Figure [2.2\)](#page-10-0). If the [PLT](#page-43-4) relocations were done at loading time or the function was already called before, the [GOT](#page-42-6) entry points to the address of the function and it gets called with just one additional jump, compared to a direct function call (green arrows in Figure [2.2\)](#page-10-0). Otherwise the [GOT](#page-42-6) entry just points to the address after the first instruction in the [PLT](#page-43-4) entry. This instruction pushes the offset of the relocation entry to the stack and jumps to the first entry in the [PLT.](#page-43-4)

The first [PLT](#page-43-4) entry pushes the second [GOT](#page-42-6) entry to the stack and moves the control flow to the third [GOT](#page-42-6) entries' address which is initialized to the entry point of the [runtime linker](#page-43-2) (red arrows in Figure [2.2\)](#page-10-0). The [runtime](#page-43-2) [linker](#page-43-2) then relocates the [GOT](#page-42-6) entry for this [PLT](#page-43-4) entry and afterwards calls the function. Later function calls jump directly to the function, because the [GOT](#page-42-6) entry points now to the function.

### <span id="page-11-0"></span>2.2.2 PE

The [Portable Executable \(PE\)](#page-43-5) format is used in Windows and based on the [Unix Common Object File Format \(COFF\).](#page-42-7) Like [ELF](#page-42-5) it contains different load sections each having its own permissions. These are referenced by headers in the [PE](#page-43-5) file. The [import address table \(IAT\)](#page-42-8) is the equivalent to the [PLT,](#page-43-4) but the function addresses are written directly into this table and they can be referenced by name or ordinal (a number). The main difference to the [ELF](#page-42-5) format are relocations. [PE](#page-43-5) has no position independent code. The shared libraries (DLLs) are compiled for a preferred base address. If at runtime this address is already used, a rebase is needed. This rewrites all absolute addresses, which is a huge penalty. If there on the other hand is no rebase needed, it runs significant faster than a position independent [ELF](#page-42-5) file [\[41\]](#page-47-5).

## <span id="page-11-1"></span>2.3 POSIX - a standard

To make source code more portable between different platforms, a joint group from IEEE and The Open Group defined standard terms, concepts and interfaces, the [Portable Operating System Interface \(POSIX\)](#page-43-0) standard. The current version is *POSIX.1-2008 2013 Edition*[1](#page-11-2) [\[23\]](#page-46-0) and is implemented in big parts by most of todays operating systems. For [dynamic loading,](#page-42-2) they define an interface and parts of the implementation [\[20\]](#page-45-1).

<span id="page-11-2"></span><sup>1</sup>Also known as *POSIX.1-2013* [\[25\]](#page-46-1).

### <span id="page-12-0"></span>2.3.1 Interface

The interface is defined by the four functions shown in Listing [1](#page-12-1) as declared in the header file dlfcn.h [\[20\]](#page-45-1).

```
void *dlopen(const char *file, int mode);
void *dlsym(void *restrict handle, const char *restrict name);
int dlclose(void *handle);
char *dlerror(void);
```
Listing 1: Dynamic linking functions defined by [POSIX](#page-43-0)

<span id="page-12-1"></span>This interface can be used to load a shared library into the running program, call a function or access data and unloading the library. Listing [2](#page-12-2) show an example using the shared library libfoo.so and accesses function bar() (error handling is omitted for better readability).

```
void *handle;
handle = dlopen("libfoo.so", RTLD_LAZY);
int (*bar)(void);
*(\text{void } **) (\&\text{bar}) = \text{dlsym}(\text{handle}, \text{ "bar"});
bar();
dlclose(handle);
```
Listing 2: Example using the [POSIX](#page-43-0) interface

#### <span id="page-12-2"></span>dlopen()

dlopen() takes as arguments a filename or filepath of a shared library available to be loaded into the address space of the process and mode flags defining specific behaviors for symbol availability and relocation. On success, the function returns a pointer to a handler that is used in subsequent calls to dlsym() and dlclose(), otherwise a NULL pointer is returned and an error message can be accessed through dlerror().

In a special case when file is the NULL pointer, dlopen() returns a handle for the global symbol table, which contains all executable and shared libraries loaded at program startup and through dlopen() in global mode. Otherwise just the shared library is searched. The flags passed through mode define how relocation should happen and optionally if the loaded symbols are globally available or not. On subsequent dlopen() invocations for the same shared library the same handler is returned, but mode is interpreted every time [\[21\]](#page-45-2).

### <span id="page-13-1"></span>dlsym()

dlsym() takes a handle obtained through dlopen() and searches for the symbol named name. It returns a pointer to the function or data referenced by the passed symbol name. This pointer can be casted to the type of the function or data that is accessed. If the symbol was not found or the handler was not valid, it returns NULL and an error message through dlerror().

The constants RTLD DEFAULT and RTLD NEXT are reserved by the standard, but are not standardized. A conversion from a void \* pointer to a function pointer is not defined in the ISO C standard, but to conform to this standard, this conversation has to work correctly [\[22\]](#page-46-2).

### dlclose()

dlclose() informs the system that the handle is no longer used. Unloading of the shared library by the system is not required, but may be done, except a relocation from another place points to it. This can happen if the shared library was opened in global mode. Relocations are defined such that once carried out, they should never change. The dependency of a relocation is only removed after the unloading of the referencing object. If an error occurs a message is available through dlerror() [\[18\]](#page-45-3).

#### dlerror()

dlerror() returns the most recent error in any dlfcn as null-terminated string. If no error occurred at all or since the last call to dlerror(), NULL is returned [\[19\]](#page-45-4).

## <span id="page-13-0"></span>2.3.2 Symbol resolution

[POSIX](#page-43-0) defines two ways of symbol resolution in the dlopen() standard [\[21\]](#page-45-2).

### Load order

Load order resolves the symbols in the order of loading. The order starts at the executable followed by its dependencies loaded at program startups and continues with shared libraries loaded later on (e.g. through dlopen()). Symbol resolution in the relocation phase and symbol lookup in the global symbol space is done using load ordering.

#### <span id="page-14-2"></span>Dependency order

Dependency order starts at the given executable and then uses a breadth-first order of all its dependent shared libraries, their dependencies and so on. dlsym() uses dependency order for symbol lookup, expect that it searches the global symbol space (obtained by passing NULL as file to dlopen()).

## <span id="page-14-0"></span>2.4 Implementations

## <span id="page-14-1"></span>2.4.1 FreeBSD

Dynamic loading and linking in FreeBSD is implemented by the [run-time](#page-43-6) [link-editor \(rtld\). rtld](#page-43-6) itself is implemented as a shared library. It gets loaded by the kernel together with any dynamically linked program. The control is then transferred to the [rtld](#page-43-6) which loads all dependent shared libraries and resolves all dynamic symbols. Afterwards, it transfers control to the program itself [\[3\]](#page-44-1).

#### Data structures

To manage loaded ELF files, [rtld](#page-43-6) uses a struct called Obj Entry, where all information about the executable or shared library are stored and can be queried. It contains information about file system references, mappings, dependencies, pointers to relocations and various booleans that indicate if certain steps are already done or something is available in this object file. This is the main data structure that gets passed around for different actions and in function calls [\[4\]](#page-44-2).

For dependencies, load order and other related data [rtld](#page-43-6) uses linked lists implemented as structs, containing a pointer to the current object and the next element in the linked list [\[4\]](#page-44-2).

#### Relocations

There are different relocations that either need to be performed immediately or can be deferred. Mandatory relocations are those in the .text section (which normally do not exist) and in the [GOT](#page-42-6) related to global data. On x86 architectures, every [PLT](#page-43-4) entry has a corresponding [GOT](#page-42-6) entry. These [GOT](#page-42-6) entries do not need to be relocated at load time but changed to reflect the offset in memory the new [shared object](#page-43-3) is loaded into. They nevertheless need a sort of relocation, but no symbol lookup is needed, which makes the relocation fast. To make [PLT](#page-43-4) relocations at program runtime possible,

<span id="page-15-2"></span>the second and third special entry in the [GOT](#page-42-6) need to be set at this time, too. For x86-64 on FreeBSD (called AMD64 in FreeBSD), GOT[1] contains a pointer to the Obj Entry of the shared object itself and GOT[2] is a pointer to  $\text{rtld\_bind\_start}$  — the entry function into [rtld.](#page-43-6) If it is indicated that the [PLT](#page-43-4) relocations should happen at loading and not deferred (e.g. through the runtime variable LD BIND NOW), this is done as a final step of relocation. Because relocations are architecture specific, their interface is declared in the [rtld](#page-43-6) header file (rtld.h) and they are implemented in processor specific relocation files (ARCH/reloc.c) that get linked during program linking depending on the target archtitecture.

Lazy relocations If not disabled via environment variables, flags or parameters, FreeBSD does lazy relocation of function calls. Prior to the first function call, [rtld](#page-43-6) is invoked. This happens through an architecture specific label **rtld** bind start that saves, for x86-64, the current registers and then calls rtld bind. This generic function looks up the symbol, relocates the appropriate [GOT](#page-42-6) entry and returns the function address. rtld\_bind\_start then restores the registers and stack and calls the function. On the next invocation of the same function, it gets called directly through the [PLT](#page-43-4) entry.

#### <span id="page-15-1"></span>Symbol resolution

Symbol resolution is implemented by a bunch of functions starting with symlook. Their first argument is a pointer to a struct called SymLook containing information about the symbol's name, it's hashes and the defining symbol and object, if those exist.

Most of the queries into the symbol tables start at symlook default(). If the library was symbolically linked<sup>[2](#page-15-0)</sup>, it starts searching inside the shared library itself. Otherwise, it directly calls into symlook global(). If the symbol does not exist in the global symbol space or is just defined as weak, all dependency graphs (opened with dlopen()) this [shared object](#page-43-3) is contained in are searched. Finally, if there was no successful lookup yet, symlook default() searches the [rtld](#page-43-6) itself. dlopen() is defined there, for example.

symlook global() searches in two places. First, the list of [shared objects](#page-43-3) loaded at startup. If nothing or just weak definitions were found, all dependency graphs of [shared objects](#page-43-3) opened with dlopen() with global availability are searched. This final result is returned to the caller.

The public API for symbol lookup is find symdef(). It takes the symbol number (symnum) and the referencing object (refobj) and returns the defining

<span id="page-15-0"></span><sup>2</sup>Meaning, the visibility of a global symbol is just within its shared library. It is enabled with -Bsymbolic. [\[16\]](#page-45-5)

<span id="page-16-0"></span>symbol and its object entry in defobj\_out, if the symbol was found (NULL otherwise). This interface is used for symbol resolution in relocations.

Before doing a complete symbol lookup, find symdef() tests if the symbol is defined locally (STB LOCAL), meaning it defines itself. Otherwise, a symbol lookup through symlook default() starts. To make lookup faster, already found symbols are stored in a cache.

Load order lookups after the [POSIX](#page-43-0) standard can be done using find symdef(). Dependency order is achieved through the function symlook list() by providing the list of all dependent objects in dependency order. It goes over a list and looks for the symbol in every member's object.

#### Mapping of new file

[rtld](#page-43-6) has a single function to map a new [ELF](#page-42-5) file into memory and create its corresponding Obj Entry.

To get information about the [ELF](#page-42-5) file in general and about the segments one needs the [ELF](#page-42-5) header and the program header. They are at the beginning of the [ELF](#page-42-5) file. FreeBSD optimizes for space by exploiting this fact and that the headers normally are smaller than one page. Thus [rtld](#page-43-6) just maps this part into memory.

After digesting the program header, the mapping function creates a contiguous region in the virtual memory, maps all load segments into memory and sets the rights for every segment. After a successful mapping, an Obj Entry is created, where values such as the load address and relocation base address are stored.

#### Runtime API

[Dynamic loading](#page-42-2) is also handled by [rtld.](#page-43-6) The implementation is [POSIX](#page-43-0)compliant, but the API provides some additional functionality and functions. To open a new shared library, FreeBSD has a fdlopen() function in addition to dlopen(). Instead of a path name, fdlopen() takes a file descriptor (fd) that is used to load the object into the address space. Setting the fd to -1 has the same effect as passing NULL to dlopen() [\[2\]](#page-44-3). The default visibility of the symbols is local if the global flag is not present. Additionally, three more flags can be passed to those functions. RTLD TRACE causes the runtime linker to exit and print all absolute path names of all [shared objects](#page-43-3) after it has loaded all needed objects. RTLD NODELETE prevents the unloading of the object after passing the handler to dlclose(). RTLD NOLOAD prevents the runtime linker to load the [shared object,](#page-43-3) if it is not already loaded. When the same [shared object](#page-43-3) is loaded again through dlopen(), a counter is used to

<span id="page-17-1"></span>decide when the last handle is closed with dlclose() and the [shared object](#page-43-3) can be unloaded [\[2\]](#page-44-3).

dlsym() on FreeBSD supports some flags passed as a handle. Passing NULL is interpreted as a lookup in the calling [shared object'](#page-43-3)s symbol table itself. Passing RTLD DEFAULT causes the use of the default load order search algorithm for symbol lookup (see [2.4.1\)](#page-15-1). RTLD SELF and RTLD NEXT cause a search at the object itself or the next loaded object, respectively and searches through all object loaded afterwards  $[2]$ . dlsym() – like dlopen() – has a sibling called dlfunc(), returning a function pointer to the search symbol instead of generic pointer (i.e.  $dIfunc\_t$  instead of void  $\ast$ ) to prevent conflicts with undefined function pointer casts in the ISO C standard.

Two additional functions are provided by FreeBSD. dladdr() lets one query about the [shared object](#page-43-3) at a specified address and it nearest run-time symbol [\[1\]](#page-44-4). dlinfo() gives one information about the passed symbol handle from dlopen(), such as its entry in the link map or the search path used [\[42\]](#page-47-6).

## <span id="page-17-0"></span>2.4.2 Linux

The [dynamic linker/loader \(ld-linux.so\)](#page-43-7) for [ELF](#page-42-5) files used by most Linux distributions are part of the [GNU C Library \(glibc\)](#page-42-9) [\[6\]](#page-44-5). Their implementation is very similar to the FreeBSD one. Significant differences are explained in this section.

#### Namespaces

[ld-linux.so](#page-43-7) introduces the concept of namespaces. Up to 16 of them can be used to limit visibility and search space for symbols. These namespaces are relevant for data structures, symbol resolution and the Runtime API.

#### Data structures

Every namespace has its own struct link namespaces, which contains information about the loaded objects and a search list for global symbols in a particular namespace. The array of namespaces itself is part of a bigger struct (struct rtld global) containing information about the global state of dynamically loaded objects in the executables' current space [\[5\]](#page-44-6).

Like FreeBSD's [rtld,](#page-43-6) [ld-linux.so](#page-43-7) uses one main data structure to manage loaded executables and shared libraries. It is called struct link map. Its contents largely match the FreeBSD implementation. One difference is that the first four entries of struct link map are also part of the publicly accessible

<span id="page-18-0"></span>struct link map that is returned in some calls to the runtime [API,](#page-42-4) but the rest is private and might change without notice.

For storage of depending data, [ld-linux.so](#page-43-7) often uses lists. These are, in contrast to FreeBSD's linked lists, implemented using arrays as underlying structure.

#### Relocations

Relocations are more architecture-specific than platform-specific. Meaning, relocations are done the same way as in FreeBSD.

#### Symbol resolution

Symbol resolution order is the same as in FreeBSD and defined in [POSIX,](#page-43-0) but Linux has a different implementation with respect to namespaces.

The interface for a symbol lookup is  $-d$ **l** lookup symbol  $x()$ . Every call goes through this function. Besides the name, reference link map and other information, it takes a list of lists containing struct link maps of loaded shared objects to go through. There are two lists, both stored inside struct link map of the referencing symbol. One is for global symbol lookups inside its namespace (defined in [POSIX](#page-43-0) as load order) used for relocation. The other one is for local lookups inside the shared object and its dependencies (defined in [POSIX](#page-43-0) as dependency order) used for dlsym() and dlvsym(). On success, it returns struct link map of the defining shared object and the symbol is saved in the relf parameter [\[6\]](#page-44-5).

To speed up symbol lookup, [ld-linux.so](#page-43-7) also tests if the symbol defines itself before starting a full search. Also, the latest lookup is stored in the referencing struct link map.

#### Runtime API

The runtime API for [dynamic loading,](#page-42-2) symbol lookup and information querying is also implemented in [ld-linux.so.](#page-43-7) The basic API is [POSIX-](#page-43-0)compliant. More functions are available – many of them equivalent to FreeBSD's additions.

To make use of the namespaces, Linux provides dlmopen(). It works like dlopen() and additionally takes an argument defining the namespace it should be loaded into. An existing namespace or two special flags can be passed. LM ID BASE is the initial namespace of the application – containing at least the executable and its dependencies. LM\_ID\_NEWLM creates a new empty namespace. dlopen() loads the shared library inside the namespace of the calling object. Mode flags are the same as in FreeBSD, with the addition of <span id="page-19-1"></span>RTLD DEEPBIND, which enforces looking for unresolved symbols in the shared object itself before looking at the global namespace scope [\[25\]](#page-46-1).

dlsym() has a sibling called dlvsym() which takes a version string of the searched symbol as an additional argument. Possible special handles are just RTLD DEFAULT and RTLD NEXT with the same meaning as in FreeBSD [\[27\]](#page-46-3).

Other functions are dladdr(), dladdr1() and dlinfo(), which provide the same information as their FreeBSD equivalents and more: [\[24,](#page-46-4) [26\]](#page-46-5). dladdr1() has an additional parameter (comparied to dladdr()) that provides either the [ELF](#page-42-5) symbol data structure or the public link map for the symbol at the provided address [\[24\]](#page-46-4).

### <span id="page-19-0"></span>2.4.3 Windows

Shared libraries on Windows are called [Dynamic-Link Libraries \(DLLs\).](#page-42-10) The operating system was built around that concept ever since its beginning. System [APIs](#page-42-4) are exposed through exported methods (e.g. Kernel32.dll) and core functionality is imported through third-party [DLLs](#page-42-10) (e.g. printer drivers) [\[36\]](#page-47-7). Windows has its own binary format [\(PE\)](#page-43-5) that is used, like [ELF,](#page-42-5) for executables and [DLLs.](#page-42-10)

[DLLs](#page-42-10) are loaded in the virtual address space of their calling process. Variables defined as global inside a [DLL](#page-42-10) are global inside its process, but not shared between different processes, unless explicitly defined as such  $|12|$ .

#### Exporting methods in a DLL

Methods are private until they are defined as exported. Windows provides two methods to export methods [\[29\]](#page-46-6). Is it needed that additionally methods can be exported later on or can the client applications be rebuild easily [\[28\]](#page-46-7) Those are some of the aspects to be considered when deciding which method to use.

.def file All exported methods are defined in an extra file, called moduledefinition file. It is a text file with the extension .def and at least two sections. LIBRARY is followed by the [DLL](#page-42-10) name. EXPORT lists all method names (mangled, if they are in  $C++$ ) and optionally the ordinal value following the name and prefixed with @. The ordinal value needs to be between 1 and N, where N is the number of exported methods [\[31\]](#page-46-8). Listing [3](#page-20-0) is an example of such a file [\[31\]](#page-46-8).

LIBRARY AVLTREE EXPORTS Create @1 Insert @2 Delete @3 Find  $@4$ 

Listing 3: Example of a .def file for the [DLL](#page-42-10) AVLTREE

<span id="page-20-0"></span>Using .def files, one can add a new exported method and use the highest ordinal value. This does prevent an [API](#page-42-4) change and the rebuild of all client applications. One can also use the the NONAME attribute to omit method names in the generated import library resulting in smaller [DLL](#page-42-10) files for a large number of exported methods. On the other hand, one needs to put the decorated names for  $C++$  methods into the .def file. The issue is that different compiler (versions) might generate different decorated names [\[28\]](#page-46-7).

declspec(dllexport) Instead of using an extra file, one can annotate methods with  $\text{\_de}$ -declspec(dllexport) to export them. This is especially useful when exporting  $C_{++}$  methods. To prevent cluttering of the definitions, these annotations appear often at the method declaration in the header file. Features such as ordinals or NONAME cannot be used with this approach, but it can be mixed it with an additional .def file to gain those advantages [\[30\]](#page-46-9). The main problem of this annotation is the fact that the complete API might change when using another compiler or adding a new function. This also requires a rebuild of all [DLL'](#page-42-10)s client applications [\[28\]](#page-46-7).

#### Link/Import methods

When linking a [DLL,](#page-42-10) the linker (LINK) creates two files: the [DLL](#page-42-10) itself (e.g. DLLNAME.dll) and an import library (e.g. DLLNAME.lib). When linking another program or library depending on a [DLL,](#page-42-10) it needs to pass the .1ib file to the linker. The linker then links the [DLL](#page-42-10) against this executable or library [\[11\]](#page-45-7).

Resolving circular dependencies If two [DLLs](#page-42-10) depend on each other, Windows offers the following solution: First, one runs LIB for the first [DLL](#page-42-10) including the .def file and/or the /EXPORT attribute. This creates an import library  $(.1$ ib) and a export file  $(.exp)$ . Now one links (with LINK) the second library using the the import library that was just created. Finally, one links <span id="page-21-0"></span>the first library by passing the .exp file instead of a .def file or the /EXPORT argument [\[33\]](#page-46-10).

#### Load-time dynamic linking

At program startup, the operating system does load-time dynamic linking. It looks up all depending [DLLs](#page-42-10) and maps them into the virtual address space. But it does not load them into physical memory until their first use. If a [DLL](#page-42-10) is not found, the process terminates and displays a dialog box [\[13\]](#page-45-8).

**Delay loading** Starting with the Visual  $C++$  linker 6.0, Windows also supports delay loading of [DLLs.](#page-42-10) This means, needed libraries can be defined at link time and then marked as "delay load import". At runtime, the [DLL](#page-42-10) gets transparently loaded via LoadLibrary() and GetProcAddress() when a function is called the first time [\[32\]](#page-46-11).

#### Run-time dynamic linking

The provided runtime [API](#page-42-4) of Windows is similar to the [POSIX](#page-43-0) standard, but has completely different function names. LoadLibrary() and LoadLibraryEx() are used to look for and load a new [DLL.](#page-42-10) To obtain the exported function or value, GetProcAddress() is provided. Finally to close the opened [DLL](#page-42-10) the module is handed to FreeLibrary() and unloaded if it was the last reference [\[14\]](#page-45-9).

#### DLL hell

DLL hell is the name for problems that occur when using [DLLs.](#page-42-10) Microsoft started to acknowledge these problems and there exist multiple solutions depending on the problem. The two main problems are incompatible versions and [DLL](#page-42-10) overwriting. Because no versioning system for [DLLs](#page-42-10) existed, every installation overwrote the previous [DLL](#page-42-10) with the same name no matter if it was a newer or older version [\(DLL](#page-42-10) overwriting). Some applications depending on another version broke, because the older or newer version had an incompatible change.

Today, many solutions exist to prevent overwriting, enabling coexistence of multiple versions and roll-back if the installation brakes some applications. The simplest solution is to just statically link the libraries. This removes all advantages of shared libraries. System [DLLs](#page-42-10) are now protected and cannot just be overridden by anyone. Side-by-side assemblies enable having multiple versions of the same [DLL](#page-42-10) (even 32 and 64 bit) installed on one system [\[35\]](#page-47-2).

## <span id="page-22-3"></span><span id="page-22-0"></span>2.5 Barrelfish

Barrelfish is a research operating system developed by ETH Zürich in cooperation with Microsoft Research. It is a multikernel operating system [\[10\]](#page-45-10), meaning that on every core, a small independent kernel is running, in Barrelfish called CPU driver. The rest of the operating system is structured as a distributed system without shared memory. The communication only happens via local and remote message passing [\[7\]](#page-44-7).

## <span id="page-22-1"></span>2.5.1 Static linking in Barrelfish

Barrelfish is not self-hosting. This means that another operating system is necessary to build it (cross-compiling). The current toolchain for Barrelfish only supports static linking. Every library needed by a program, including all default system libraries, are linked statically by the [program linker](#page-43-1) at compile time. More than the default set of libraries, can be added by listing them in the Hakefile.

Static linking ensures that all necessary functions and global data are available at link time and it takes most of the relocation burden away from the running system. Also, there is no need for dependency and symbol resolution. A simple [ELF](#page-42-5) library handles all the loading and relocation of a newly spawned program. It provides simple symbol lookup functions using the single global symbol table available.

## <span id="page-22-2"></span>2.5.2 Hake

Hake is the build system for Barrelfish. It defines a Haskell embedded [domain-specific language \(DSL\)](#page-42-11) to be used in Hakefiles. Every program or library directory needs a Hakefile to define the building rules. Hake collects all Hakefiles and generates one large Makefile out of it to compile every component of the system [\[9\]](#page-44-8).

Listing [4](#page-23-1) shows a Hakefile to build two static libraries and one depends on the other.

```
\Gammabuild library {
        target = "foo",cfiles = ['rfoo.c"],
        addLibraries = libDeps [ "bar" ]
    },
    build library {
        target = "bar",cfiles = ['bar.c"]}
]
```
Listing 4: Example of a Hakefile for two static libraries

## <span id="page-23-1"></span><span id="page-23-0"></span>2.5.3 Error handling

Barrelfish uses errno.h for error handling. The the error file is generated by a small [DSL](#page-42-11) called Fugu. It generates the error codes and functions for error checks and error message retrieval. It also implements a simple error stack [\[8\]](#page-44-9). Barrelfish-specific functions always return error values (errval\_t). For other return values, pointers are used.

# <span id="page-24-2"></span><span id="page-24-0"></span>Chapter 3 Design

The following chapter describes the design for dynamic linking and loading in Barrelfish. Parts are still a vision. What is already implemented and what not is explained in detail in chapters [4](#page-27-0) and [6.](#page-38-0) The design of Barrelfish's [runtime linker \(rtld\)](#page-43-8) is inspired by the [ELF](#page-42-5) runtime linkers of FreeBSD and [glibc](#page-42-9) (used in Linux). The main component is a [rtld library \(librtld\)](#page-43-9) depiced in the center of Figure [3.1.](#page-24-1)

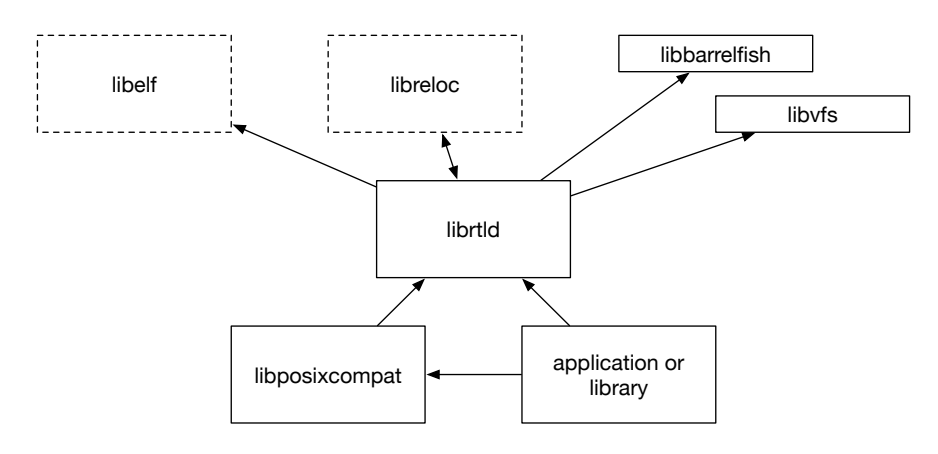

<span id="page-24-1"></span>Figure 3.1: Library and application dependencies for [librtld](#page-43-9)

[librtld](#page-43-9) depends on two new libraries: an [ELF library \(libelf\)](#page-43-10) and a [relocation library \(libreloc\)](#page-43-11) as well as two system libraries: the [Barrelfish](#page-43-12) [library OS \(libbarrelfish\)](#page-43-12) and a [virtual file system library \(libvfs\).](#page-43-13) [librtld](#page-43-9) is used by [libreloc,](#page-43-11) the [POSIX compatibility library \(libposixcompat\)](#page-43-14) and directly or indirectly by applications or other libraries.

The split of the functions for dynamic linking and loading into the three libraries [librtld,](#page-43-9) [libelf](#page-43-10) and [libreloc](#page-43-11) is chosen to reuse code for [ELF](#page-42-5) parsing and relocations in different parts of the operating system and to use common

<span id="page-25-2"></span>libraries from other developers. Directly integrating all functionality into [librtld](#page-43-9) would make it hard to reuse parts of the functionality. All these libraries are designed to be architecture independent.

This chapter shows what the purpose and interfaces of [libelf,](#page-43-10) [libreloc,](#page-43-11) [librtld,](#page-43-9) [libposixcompat](#page-43-14) and other applications and libraries is, and how they interoperate with each other.

## <span id="page-25-0"></span>3.1 ELF library

Barrelfish has a [libelf](#page-43-10) currently used for parsing, loading and relocating all executables. However, the library does not implement a standard interface to just parse [ELF](#page-42-5) files. This is useful because different parts of the system need [ELF](#page-42-5) parsing capabilities and open source common [libelf](#page-43-10) implementations exist for that purpose. Using a common library takes the implementation burden away from the Barrelfish team and provides an interface first seen in Solaris and implemented in many common [libelf](#page-43-10) implementations [\[15\]](#page-45-11).

This design is based on the decision to continue to use the [ELF](#page-42-5) format for executable in Barrelfish and to start using it for shared libraries too. [ELF](#page-42-5) is the format supported by the existing tool chain for building and executing [shared objects](#page-43-3) and used in many open source and closed source operating systems today [\[39\]](#page-47-8).

## <span id="page-25-1"></span>3.2 Relocation library

Relocations are also needed at different places in the operating system. A common library providing this functionality does, however, not exist. But the Barrelfish team is motivated to build such a library that implements the architecture specific relocations and provides a simple interface to this.

[libreloc](#page-43-11) defines four functions for its clients. reloc\_rel() does all relocations needed before anything in the [shared object](#page-43-3) can be executed. These relocations are for position independent code primary global data relocations in the [GOT.](#page-42-6) reloc plt fixup() is used when lazy (function) relocations are used. This sets the correct first two [GOT](#page-42-6) entries and updates the [GOT](#page-42-6) entries for the corresponding [PLT](#page-43-4) entries to point to the right address. reloc plt entry() is used to do the relocation of a specific [PLT](#page-43-4) entry at runtime. Finally reloc plt() is used when the [PLT](#page-43-4) is not relocated lazily.

Many relocations need to look up symbols. [libreloc](#page-43-11) expects this functionality to be provided by its clients who need to provide an appropriate function.

## <span id="page-26-3"></span><span id="page-26-0"></span>3.3 rtld library

[librtld](#page-43-9) is a shared library provided by Barrelfish that is loaded together with the executable and then called before the program's entry point. Started by the operating system [librtld](#page-43-9) sets up itself and then runs the steps provided on page [8](#page-7-1) with the executable as the *defined [shared object](#page-43-3)*.

At runtime, [librtld](#page-43-9) defines an [API](#page-42-4) for [dynamic loading](#page-42-2) of shared libraries. This [API](#page-42-4) is Barrelfish specific using its own error handling system (fugu) but borrows most functions defined in [POSIX.](#page-43-0) This provides an interface familiar to may programmers, but uses specific error extensions provided by Barrelfish. The following functions are available: rtld dlopen(), rtld dlsym() and rtld dlclose(). rtld dlerror() does not exist, because an error message can be obtained from the returned error values. The steps for opening are the same as starting a new executable (see page [8\)](#page-7-1). Symbol lookup via rtld dlsym() wraps find symbol dependency order() looking for symbols in the loaded [shared object](#page-43-3) itself and all its dependencies. For the executable additionally all [shared objects](#page-43-3) loaded with global availability are searched.

For [ELF](#page-42-5) parsing, [librtld](#page-43-9) calls into [libelf](#page-43-10) and for all the relocation [libreloc](#page-43-11) is used. Starting with reloc rel() and then depending on the modes provided via environment variables or mode flags in rtld dlopen() the lazy relocation function or the other is called.

For symbol lookup [librtld](#page-43-9) provides the  $\texttt{lookup}$ -symbol() function – doing a load order symbol lookup – for [libreloc.](#page-43-11) For runtime lookups by other clients rtld dlsym() is provided (see above for more details).

## <span id="page-26-1"></span>3.4 POSIX compatibility library

In order to provide a [POSIX-](#page-43-0)compliant interface, [libposixcompat](#page-43-14) provides a wrapper around the runtime functions provided by [librtld.](#page-43-9) This makes porting applications from other platforms convenient, because no changes are needed as long as they only use the standardized functions and constants.

## <span id="page-26-2"></span>3.5 Application/Library

Applications and libraries can choose between the public interface of [librtld](#page-43-9) or [libposixcompat](#page-43-14) to load dynamically shared libraries, look up symbols and close them afterwards. Both [APIs](#page-42-4) are similar. The [librtld](#page-43-9) interface integrates more into Barrelfish and provides a familiar [API](#page-42-4) with native error handling. The [libposixcompat](#page-43-14) keeps an application more portable by using the standardized interface.

## <span id="page-27-2"></span><span id="page-27-0"></span>Chapter 4

## Implementation

The implementation is heavily influenced by FreeBSD's [rtld](#page-43-6) and Barrelfish's current [libelf](#page-43-10) and libspawndomain. Barrelfish's libraries help to understand how operating system specific [APIs](#page-42-4) work and FreeBSD's [rtld](#page-43-6) shows how a lightweight implementation of a runtime linker might be designed and implemented. The current implementation works with shared libraries that are dynamically loaded at runtime using the runtime [API.](#page-42-4) Shared libraries might have static or dynamic dependencies that are automatically loaded and relocated if needed. However, this implementation only works on the x86-64 architecture and does not cover the complete design. To see what is missing consult chapter [6.](#page-38-0)

This chapter starts with the different approaches leading to the final choice and then covers different aspects of the implementation. The description of the final implementation starts with the data structures and memory allocation used. It continues describing how symbols and dependencies are resolved and how the runtime [APIs](#page-42-4) look and work. And finally describes the changes made to Hake and requirements for the shared library [ELF](#page-42-5) file.

This chapter covers just the implementation of [librtld,](#page-43-9) because [libreloc](#page-43-11) and [libelf](#page-43-10) are not part of this work. Nevertheless, [librtld](#page-43-9) is implemented with those in mind.

## <span id="page-27-1"></span>4.1 History

The implementation started with code in a single application that dynamically loaded a shared library. This code was then moved into a pseudo implementation of the dynamic loading [POSIX](#page-43-0) interface, already part of Barrelfish. Both implementations depended on an alternative load function implementation in the current [libelf.](#page-43-10) The default implementation had two problems. It allocated

<span id="page-28-1"></span>memory for each load segment independently and did relocation after each mapping of a load segment. This is not suitable for shared libraries. First because position independent code depends on fixed offsets the allocated space for the library needs to be contiguous to accommodate all load segments. Second relocation should happen the earliest after all segments are loaded, because there is one relocation table for all segments and needed data structures during relocation might be part of another segment.

In order to check what the current implementation supports, different shared libraries were used. The simplest was a shared library that did not depend on any other library. This test case worked from the beginning. The more advanced version was a shared library statically linked to its dependencies. In this case relocations were needed for global functions and data, but just one symbol table existed. So no symbol lookup in multiple tables and dependency resolution is needed. This case worked also from the start with additional changes to the load function regarding load order and more supported relocations. Finally the last test case was a shared library depending on another shared library. To implement startup of a dynamically linked executable the same functionality is needed with custom initialization. To get this working, all steps described on page [8](#page-7-1) need to be done in this specific order. This use case did not work with the first two implementations, because no dependency resolution and advanced symbol lookup was possible.

Significant changes would have been needed for [libelf](#page-43-10) implementing these steps in this particular order, breaking most of the operating system's functionality. Barrelfish depends heavily on the current [libelf](#page-43-10) implementation. Instead, a new library – [librtld](#page-43-9) – was implemented.

## <span id="page-28-0"></span>4.2 Data structures

In order to support lists containing an undefined number of objects, different structs exist depending on the information stored at each entry. struct shared object name is used to store a name at every entry. To point to a shared object and its name offset into the string table struct shared object needed is used. And finally struct open object is a linked list pointing to a shared object at every entry. Normally the pointer to the first entry is stored in a variable, but sometimes also a pointer to the tail to make appending at the end of the list faster.

The main data structure used is struct shared object info containing all needed information for a [shared object](#page-43-3) loaded by [librtld.](#page-43-9) Figure [4.1](#page-29-0) shows the different information segments inside struct shared object info.

The first section of information contains a linked list oft struct shared

<span id="page-29-1"></span>struct shared\_object\_info {

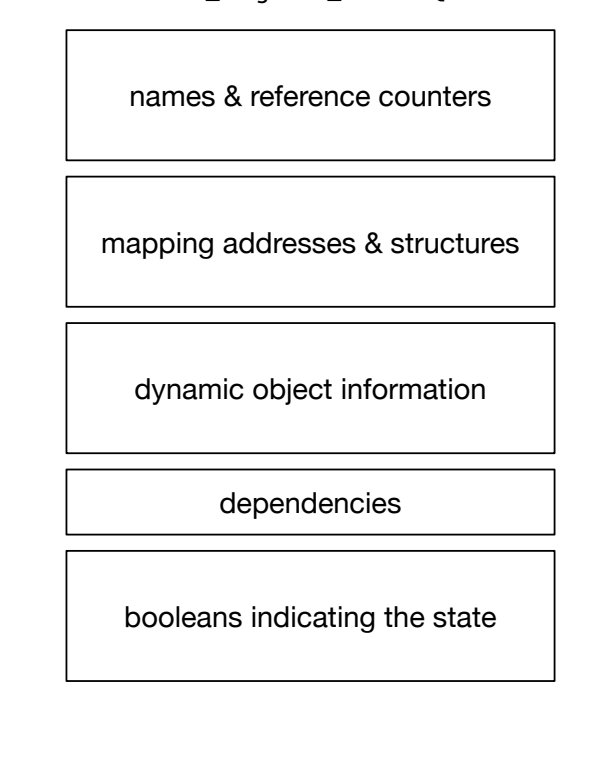

Figure 4.1: Information contained in struct shared object info

<span id="page-29-0"></span>}

object name where all names and paths are stored that were used to reference this [shared object.](#page-43-3) If a client requests the loading of a new [shared object](#page-43-3) first every name in all objects is checked in order to prevent the loading of the same shared library again. The section also contains reference counters containing the number of references to this object (ref count) and the number of openings through rtld dlopen() (dlopen count). These are used to decide if a [shared object](#page-43-3) can be unloaded or is still in use. At the end there is a pointer to the next loaded [shared object.](#page-43-3) This pointer is used for load order symbol lookups and to load all needed objects.

The second section is populated by load\_shared\_object() and map\_ shared object(). The path is used for debug outputs. The base address in memory (map base), the requested size (map size), the base address of the virtual addresses in the [ELF](#page-42-5) file (vaddr base) and the relocations base address (reloc base) are used for relocation and debugging. The pointer to the dynamic section is important because it contains information used to populate the third section of this struct. memobj, vregion, frames and <span id="page-30-2"></span>no of frames store the Barrelfish specific information regarding allocated memory and are used to destroy the allocated space. entry pt stores the entry point of the [shared object.](#page-43-3) This is normally only useful for program executables and points to the location where execution should start. It might be used to initialize a shared library, but this should be done with init functions (currently not implemented).

The next section contains information extracted from the dynamic [ELF](#page-42-5) segment and filled in by digest dynamic(). It stores a linked list of all needed objects (needed), the address of the [PLT](#page-43-4) or [GOT](#page-42-6) table (pltgot), symbol and string table (symtab, symtab\_count, strtab  $\&$  strtab\_size), links to the relocations required at load time (rela  $\&$  rela size) and relocations that can be delayed ( $\nu$ It\_rela &  $\nu$ It\_rela\_size) and information about the hash table (buckets, nbuckets, chains & nchains). All this information is needed for dependency resolution, relocation and symbol lookups.

A linked list of all dependencies in breadth-first order (dependencies) is needed for dependency order symbol resolution. And dlopenroots contains the roots of the dependency graphs this [shared object](#page-43-3) is part of. These roots are used for load order symbol lookups (e.g. at relocation).

Finally booleans are used to indicate if it is an executable (main exec – for future use), if the [shared object](#page-43-3) is already relocated (rela relocated  $\&$  plt\_relocated), if a valid hash table exists (valid hash\_tab) and if a dependency graph exists (dep\_created).

## <span id="page-30-0"></span>4.3 Memory allocation

Memory allocation for a new shared library is based on the x86 implementation of elf allocate() and part of the map shared object() function. It first optimized the size of the allocated space, because a single frame is always a multiple of two. After a memory object is created it is mapped into a virtual address space and filled with the allocated frames. Finally the load segments are copied into the virtual address space and its range is set to the rights defined for this segment.

## <span id="page-30-1"></span>4.4 Dependency resolution

The needed dependencies are declared in the dynamic section and stored in a linked list starting at the needed entry. The list consists of struct shared object info. load needed objects() iterates over this list and loads the dependencies and then the dependencies of the dependencies and so <span id="page-31-4"></span>on until the complete dependency graph is loaded in breadth-first order. By only checking the dependencies of new loaded objects, the function prevents infinite loops for circular dependencies.

## <span id="page-31-0"></span>4.5 Symbol resolution

The two symbol resolution modes described in the [POSIX](#page-43-0) standard are supported [\[21\]](#page-45-2). find\_symbol\_load\_order() does a load order lookup for relocation or global symbol searches. Starting with all [shared objects](#page-43-3) that are loaded with  $rtld\_dlopen()$  in global mode it then checks all the dependency graphs the referencing [shared object](#page-43-3) is part of. If no matching symbol was found or the found definition is weak. find symbol dependency order() searches itself and its dependencies in breadth-first order and is used by rtld dlsym().

In order to prevent multiple lookups in the same symbol table both functions keep a struct checked objects containing an array of all visited objects.

## <span id="page-31-1"></span>4.6 Runtime API

[librtld](#page-43-9) provides a native runtime [API](#page-42-4) based on the [POSIX](#page-43-0) interface with implementation and Barrelfish specific adaptions. [libposixcompat](#page-43-14) implements a wrapper around this [API](#page-42-4) to provide a [POSIX-](#page-43-0)compliant implementation.

## <span id="page-31-2"></span>4.6.1 Native API

The native interface has the public functions shown in Listing [5.](#page-31-3)

```
errval_t rtld_dlopen(const char *filename, int32_t flags,
                     struct shared_object_info **obj);
errval_t rtld_dlsym(struct shared_object_info *obj,
                    const char *restrict symbol,
                    lvaddr_t *addr);
errval_t rtld_dlclose(struct shared_object_info *obj);
```
Listing 5: Public [API](#page-42-4) of [librtld](#page-43-9)

<span id="page-31-3"></span>The public functions return an error value starting with RTLD ERR or RELOC ERR<sub>-</sub>. It is a native Barrelfish error and indicates the success or failure of the called function.

<span id="page-32-3"></span>rtld dlopen() is used to load a new shared object located at filename or obtain the reference to an already loaded object. On success obj is filled with the pointer to the corresponding struct shared object info. The only flag currently implemented is RTLD GLOBAL to make the shared object globally available in future relocations.

rtld dlsym() can be used to look up the address of a global function or object by name (symbol). The provided struct shared object info is valid if [librtld](#page-43-9) knows this object and the shared library is opened via rtld dlopen(). The return value indicates if a symbol was successfully found and the address is returned through addr.

rtld dlclose() decrements the reference pointer and unloads the passed obj if it is no more referenced.

## <span id="page-32-0"></span>4.6.2 POSIX API

The [POSIX](#page-43-0) interface wraps the native [API](#page-42-4) by redirecting the error to dlerror() and casting the object and address to and from void \* pointers. It has the same limitation for flags like rtld dlopen().

## <span id="page-32-1"></span>4.7 Hake

Hake was extended to build shared libraries and add them as dependencies to other build targets.

To build a shared library one defines a new build target using build sharedLibrary. This creates a target for  $lib + targetname.$ so in the lib folder. The new target is achieved by introducing a new linker in Hake called dynLinker. It works like the existing linker, but takes another set of flags – optLdDynFlags. The default flags defined by ldDynFlags exclude standard libraries from gcc and add -shared needed to compile shared libraries and  $-W1$  $-W1$ ,-hash-style=both to create symbol hash tables in [ELF](#page-42-5) and GNU style<sup>1</sup>. This linker currently only creates targets for the x86-64 architecture and there it adds -fPIC to all build targets, because shared libraries need to be position independent code and no problem was observed to use this with executables, too.

The standard to build a static library was to define it with build library. This target is now extended to create targets for static and shared libraries. To only create a static library the newly defined build staticLibrary target is used.

<span id="page-32-2"></span><sup>&</sup>lt;sup>1</sup>As default gcc only creates the GNU style hash tables.

<span id="page-33-2"></span>If a build target depends on another shared library it can now define that by using the addSharedLibraries keyword. It works like addLibraries for static libraries.

If we take the example from Listing [4](#page-23-1) and make the libraries dynamically loaded we get Listing [6.](#page-33-1)

```
[
    build library {
        target = "foo",cfiles = ['''foo.c''],addSharedLibraries = libDeps [ "bar" ]
    },
    build library {
        target = "bar",cfiles = ['bar.c"]}
]
```
Listing 6: Example of a Hakefile for two shared libraries

## <span id="page-33-1"></span><span id="page-33-0"></span>4.8 ELF requirements

The current implementation of Barrelfish's [librtld](#page-43-9) requires some segments to be in any shared library: First every shared library with any global symbol needs to contain a .hash section (DT HASH entry in the dynamic section) that contains a hash table defined by the *ELF-64 Object File Format* definition [\[17\]](#page-45-0). The GNU hash table format (.hash.gnu section referenced by the DT GNU HASH entry in the dynamic section) is currently not supported. Additionally to make symbol lookup possible there needs to be a symbol table and a string table. Finally it is assumed that any other needed shared library has a DT NEEDED entry in the dynamic section.

# <span id="page-34-2"></span><span id="page-34-0"></span>Chapter 5 Evaluation

For the evaluation section an application was created to demonstrate and test the functionally currently implemented (Demo1). Figure [5.1](#page-34-1) shows the [shared objects](#page-43-3) involved and the dependency graph. The main application calls dlopen() for every of its dependencies. The other dependencies are loaded automatically. Via dlsym() various data and functions are retrieved and accessed or called. Before returning the application will close all its dependencies.

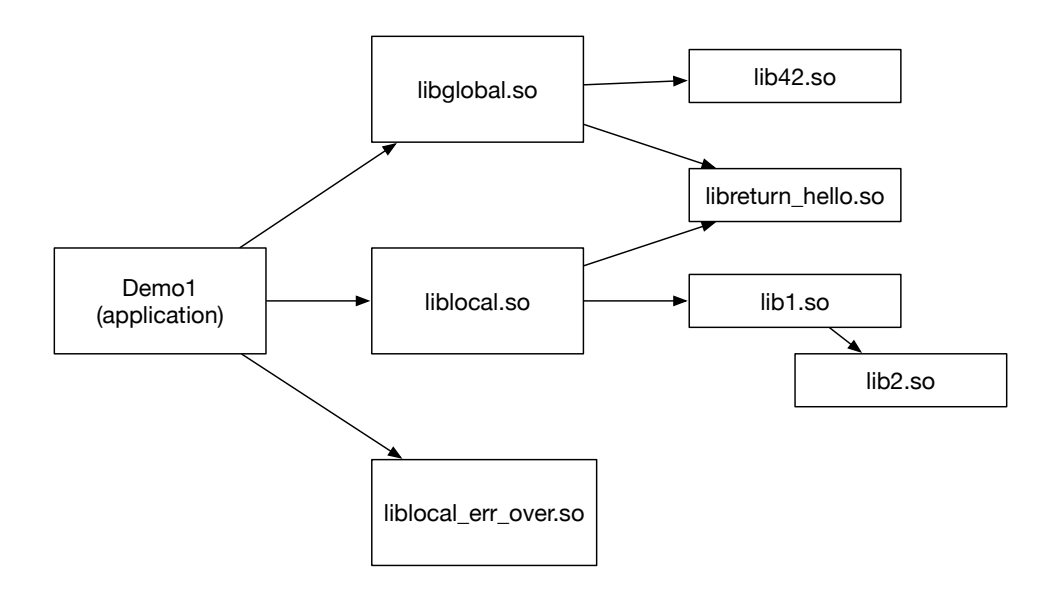

<span id="page-34-1"></span>Figure 5.1: Demo application (Demo1) and its dependency graph

In the first section of this chapter binary sizes of statically and dynamically linked binaries are compared and the second section compares the speed of dlopen() in Barrelfish and Linux.

## <span id="page-35-2"></span><span id="page-35-0"></span>5.1 Binary sizes

Comparing binary sizes of statically linked applications to the size of the same applications dynamically linked and each dynamic library leads to problems with the current Hake implementation. There does not exist a way to completely dynamically link an executable to the default system libraries as well as [libbarrelfish](#page-43-12) and libnewlib (two of the default system libraries) currently do not compile as shared libraries. These are the reasons no simple applications exclusively depending on system libraries are compared, but the demo application (Demo1) and a second application (Demo2) depending on a set of other shared libraries. Demo2 only depends on the general library. The resulting file sizes are shown in Table [5.1.](#page-35-1)

<span id="page-35-1"></span>

| Name                 | static linked | dynamic linked |
|----------------------|---------------|----------------|
| Demo1                | 8974406       | 8972887        |
| Demo2                | 8972433       | 8971536        |
| libglobal.so         |               | 7452           |
| liblocal.so          |               | 7512           |
| liblocal_err_over.so |               | 7094           |
| $lib42$ .so          |               | 6396           |
| libreturn_hello.so   |               | 6764           |
| $lib1$ .so           |               | 7281           |
| $lib2$ .so           |               | 7077           |
|                      | 17948812      | 17993999       |

Table 5.1: File sizes (in bytes) for static and dynamic linked Demo1 & Demo2

The dynamically linked libraries are smaller than the equivalent statically linked libraries, but the difference are only a few kilobytes. Summing all up for just a Demo1 and Demo2 application dynamically linked they need more space. If the difference between the the sums  $(45187 \text{ bytes})$  is taken and divided by the saved space of every additional Demo1 and Demo2 application (2419 bytes) it results in 19 Demo1 and 19 Demo2 applications needed to save space compared to the statically linked applications. Because only nonsystem libraries are compared this result is much more significant if all system libraries can be dynamically linked. Then every library needs to be stored only once and the binaries will get even smaller compared to their statically linked counterparts. Having more than 37 applications (all depending on the same system libraries) is to be expected in a normal setting.

## <span id="page-36-5"></span><span id="page-36-0"></span>5.2 Speed of dlopen()

The speed of dlopen() was compared on Linux (Ubuntu 14.04 LTS) and Barrelfish with the new [librtld](#page-43-9) and [libposixcompat](#page-43-14) implementation. The benchmark was run on the test machine "babybel4". The hardware specification can be found in Table [5.2.](#page-36-3)

<span id="page-36-3"></span>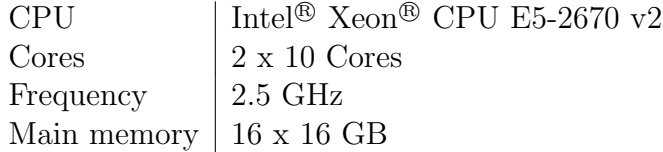

Table 5.2: Hardware specification of "babybel4"

## <span id="page-36-1"></span>5.2.1 Methodology

The libraries libglobal and liblocal from the demo application were loaded via dlopen(). The cycles needed to open both libraries after one another was measured. Then the handles were closed (not measured). This was repeated 30 times and the average of cycles was calculated.

## <span id="page-36-2"></span>5.2.2 Results

The benchmark was run on each operating system seven times. The average of each benchmark and the average over all runs are listed in Table [5.3.](#page-36-4) On average dlopen() is about 44 times faster in Linux compared to Barrelfish.

<span id="page-36-4"></span>

| Run     | Linux  | Barrelfish |
|---------|--------|------------|
| 1       | 363165 | 15917151   |
| 2       | 351449 | 16305795   |
| 3       | 352272 | 14828584   |
| 4       | 343797 | 14573419   |
| 5       | 347121 | 14621588   |
| 6       | 347707 | 15534010   |
| 7       | 345303 | 16603307   |
| Average | 350116 | 15483408   |

Table 5.3: Average of cycles at every benchmark and average over all runs

## <span id="page-37-0"></span>5.2.3 Discussion

The results show that dlopen() is about 44 times faster in Linux. Two reasons that support this result are: First dynamic loading (and linking) is a central part of Linux to run any program. Many applications today would not run without this feature. Second the [librtld](#page-43-9) implementation in its first implementation was not optimized for speed but rather to function in the Barrelfish environment and to be improved and extended in the future.

## <span id="page-38-3"></span><span id="page-38-0"></span>Chapter 6

## Future work

This chapter contains two parts. Missing implementation of parts that are already described in the current design throughout this work and design and implementation ideas to extend the current functionality.

## <span id="page-38-1"></span>6.1 Missing implementation of design features

### <span id="page-38-2"></span>6.1.1 librtld

[librtld](#page-43-9) has some major and minor features missing in the current implementation.

The first big missing part is the loading and invocation of [librtld](#page-43-9) at program startup. This enables dynamic linking for executables and global symbol lookups starting at the executable. To implement this feature an entry function needs to be implemented that sets up the [rtld](#page-43-8) itself, the executable and its dependencies. The operating system needs to be aware of this and needs to call into the [rtld](#page-43-8) before the entry point of the executable is called. However, most of the infrastructure already exists. Functions for loading of [shared objects,](#page-43-3) dependency resolution, symbol lookup and relocation already exist.

Additionally there are currently problems to load [libbarrelfish](#page-43-12) dynamically. This needs some further investigation, before a program and its dependencies can be dynamic linked and loaded.

The second big feature missing are lazy relocations. Implementation of this feature could improve startup time of [shared objects,](#page-43-3) because it does not relocate functions that are never called. To support this feature a runtime entry function needs to be implemented to call into [librtld](#page-43-9) and relocate the appropriate function. During the relocation at loading also the second and

<span id="page-39-2"></span>third [GOT](#page-42-6) entries need to be set to the right address as well as all [GOT](#page-42-6) entries corresponding to a [PLT](#page-43-4) entry need to be updated with the relocated [PLT](#page-43-4) entry addresses by adding the relocation offset to the each entry.

Because of these two missing features, dlopen() lacks flags that are needed to achieve [POSIX-](#page-43-0)compliance. With dynamic linking, passing of NULL could return a global symbol table and lazy relocations could be enabled with RTLD\_LAZY or the current implementation enforced with RTLD\_NOW. Even though they are not part of the standard, support for the special handles RTLD DEFAULT and RTLD NEXT in dlsym() would be useful. The first handle starts the lookup in the global scope and the second starts the lookup in loading order after the [shared object](#page-43-3) calling  $dlsym()$ .

Multithreading is not directly mentioned in the design, but is needed to have a full featured implementation of a runtime linker. The current implementation has no locks to prevent race conditions in [librtld](#page-43-9) if two threads from of the same application access it. An implementation of reader and writer locks can solve this situation. Access to the same resource for reading is no problem, but writes should not interleave with reading access and writes should be atomic.

Minor features missing are the support for init and fini functions that are called before executing any code in a [shared object](#page-43-3) and before unloading the object respectively. The implementation of this feature needs lists to keep tracks of init and fini functions in the order they need to be called and two functions that call these functions.

## <span id="page-39-0"></span>6.1.2 libelf & libreloc

[libelf](#page-43-10) and [libreloc](#page-43-11) are not part of this work and as such currently do not exist in Barrelfish. However, it is planned to add them to Barrelfish in the future and [librtld](#page-43-9) is implemented with these libraries in mind. The relocation code is in a extra reloc.c file using and providing the [API](#page-42-4) described in the design chapter. On the other hand, [libelf](#page-43-10) will be integrated much more tightly and thus the current implementation lacks complete separation of [ELF](#page-42-5) parsing from the rest. Refactoring is needed to integrate with the future [libelf.](#page-43-10)

## <span id="page-39-1"></span>6.2 Extensions

Three extensions with small impact on the design are:

*•* Tracing or debugging is not possible in the current implementation and environments variables to enable these and more features are missing, too.

- <span id="page-40-3"></span>*•* An elaborate search order for shared libraries is missing in the current design and implementation. The implementation works like this: /x86 64/lib is added in front of the file string if its a name or relative path and the provided path is used as it is if it is absolute. A more sophisticated search order that takes environment variables and rpath or runpath into account would be useful to have for more locations to store libraries.
- *•* To speed up symbol lookup GNU hash tables where introduced by the GNU team. In comparison to the standard [ELF](#page-42-5) hash algorithm it has a bloom filter before accessing the hash table to minimize the length of the hash chain and enable a better distribution of the entries.

More elaborate extensions are described in the following three sections.

## <span id="page-40-0"></span>6.2.1 Sharing of read only segments

One benefit of shared libraries on Linux, FreeBSD and Windows is the sharing of read only segments. This is a useful feature in Barrelfish, too. But some research needs to be done to learn when sharing of these sections is useful. Probably only sharing of code running on the same core is useful, because every process has the same local memory. The benefits might be lower between different cores, because they have different local memory and access of remote memory introduces takes more time than for local memory.

### <span id="page-40-1"></span>6.2.2 Symbol versions

Linux and FreeBSD have the concept for symbol versions to mark incom-patible changes in the [API](#page-42-4) by bumping the version of the affected symbols. Dependencies in shared libraries then depend on a specific version of such a symbol and the runtime linker check at symbol lookup if the right version is available. This makes [API](#page-42-4) changes more easily to handle and should be taken into consideration when extending the current [librtld](#page-43-9) design and implementation.

### <span id="page-40-2"></span>6.2.3 Namespaces

Namespaces is a concept introduced by Linux for the dynamic loading mechanism. It allows encapsulation of dynamically loaded libraries with no dependencies on already loaded [shared objects](#page-43-3) in other namespaces. This could be useful for loading untrusted code (e.g. plugins or drivers).

# <span id="page-41-1"></span><span id="page-41-0"></span>Chapter 7 Conclusion

The first step was the exploration of the implementation of dynamic linking and loading capabilities in different operating systems, which showed that there is a big variety of implementation details. Nevertheless, operating systems that use the same binary format have similar implementations sometimes also defined by the binary file.

The design showed that a new set of libraries is needed in Barrelfish to implement a full featured runtime linker and how the implementation used many concepts from other operating systems and adapted them to run well integrated with Barrelfish. The results on binary sizes are promising that in the future space can be reduced on disk and in memory. However, the measurements and missing implemented features show, that there is still engineering work needed in order to provide a full featured [rtld](#page-43-8) in Barrelfish.

## <span id="page-42-12"></span><span id="page-42-0"></span>Glossary

- <span id="page-42-3"></span>ABI application binary interface. [6](#page-6-0)
- <span id="page-42-4"></span>API application programming interface. [6,](#page-6-0) [18](#page-18-0)[–21,](#page-21-0) [26,](#page-26-3) [27,](#page-27-2) [31,](#page-31-4) [32,](#page-32-3) [39,](#page-39-2) [40,](#page-40-3) [50](#page-50-1)
- <span id="page-42-7"></span>COFF Unix Common Object File Format. [11](#page-11-3)
- <span id="page-42-10"></span>DLL Dynamic-Link Library. [19](#page-19-1)[–21,](#page-21-0) [50](#page-50-1)
- <span id="page-42-11"></span>DSL domain-specific language. [22,](#page-22-3) [23](#page-23-2)
- <span id="page-42-1"></span>dynamic linking Loading and linking during load time of a new program. Ensures that all shared libraries exist and are loaded und linked until the execution is passed to the program. Otherwise the execution normally stops and the running of the program fails. It increases startup time, because all is loaded before any execution of the program itself. (e.g. in C dynamic liking happens before main is called). [5,](#page-5-1) [42](#page-42-12)
- <span id="page-42-2"></span>dynamic loading Loading and linking during execution (i.e. at runtime) of a program. Done via system calls. One can speed up startup time by loading libraries only later when they are used or they are not essential for the program. One can also handle the case that the shared library does not exist. This cannot be done for [dynamic linking.](#page-42-1) [5,](#page-5-1) [7,](#page-7-2) [11,](#page-11-3) [16,](#page-16-0) [18,](#page-18-0) [26](#page-26-3)
- <span id="page-42-5"></span>ELF Executable and Linkable Format. [8,](#page-8-2) [9,](#page-9-1) [11,](#page-11-3) [16,](#page-16-0) [17,](#page-17-1) [19,](#page-19-1) [22,](#page-22-3) [24](#page-24-2)[–27,](#page-27-2) [29,](#page-29-1) [30,](#page-30-2) [32,](#page-32-3) [39,](#page-39-2) [40,](#page-40-3) [43,](#page-43-15) [48](#page-48-1)
- <span id="page-42-9"></span>glibc GNU C Library. [17,](#page-17-1) [24](#page-24-2)
- <span id="page-42-6"></span>**GOT** global offset table.  $9-11$ , [14,](#page-14-2) [15,](#page-15-2) [25,](#page-25-2) [30,](#page-30-2) [39](#page-39-2)
- <span id="page-42-8"></span>IAT import address table. [11](#page-11-3)
- <span id="page-43-15"></span><span id="page-43-7"></span>ld-linux.so dynamic linker/loader. [17,](#page-17-1) [18](#page-18-0)
- <span id="page-43-12"></span>libbarrelfish Barrelfish library OS. [24,](#page-24-2) [35,](#page-35-2) [38](#page-38-3)
- <span id="page-43-10"></span>libelf [ELF](#page-42-5) library. [24](#page-24-2)[–28,](#page-28-1) [39](#page-39-2)
- <span id="page-43-14"></span>libposixcompat [POSIX](#page-43-0) compatibility library. [24–](#page-24-2)[26,](#page-26-3) [31,](#page-31-4) [36](#page-36-5)
- <span id="page-43-11"></span>libreloc relocation library. [24–](#page-24-2)[27,](#page-27-2) [39](#page-39-2)
- <span id="page-43-9"></span>librtld rtld library. [24–](#page-24-2)[28,](#page-28-1) [31](#page-31-4)[–33,](#page-33-2) [36–](#page-36-5)[40,](#page-40-3) [48,](#page-48-1) [50](#page-50-1)
- <span id="page-43-13"></span>libvfs virtual file system library. [24](#page-24-2)
- <span id="page-43-5"></span>PE Portable Executable. [11,](#page-11-3) [19](#page-19-1)
- <span id="page-43-4"></span>PLT procedure linkage table. [9–](#page-9-1)[11,](#page-11-3) [14,](#page-14-2) [15,](#page-15-2) [25,](#page-25-2) [30,](#page-30-2) [39,](#page-39-2) [48](#page-48-1)
- <span id="page-43-0"></span>POSIX Portable Operating System Interface. [7,](#page-7-2) [11](#page-11-3)[–13,](#page-13-1) [16,](#page-16-0) [18,](#page-18-0) [21,](#page-21-0) [24,](#page-24-2) [26,](#page-26-3) [27,](#page-27-2) [31,](#page-31-4) [32,](#page-32-3) [39,](#page-39-2) [43,](#page-43-15) [50](#page-50-1)
- <span id="page-43-1"></span>program linker Offline linker that links the object files into an executable. gcc for example automatically invokes the program linker after compilation. [8,](#page-8-2) [22](#page-22-3)
- <span id="page-43-6"></span>rtld run-time link-editor. [14–](#page-14-2)[17,](#page-17-1) [27](#page-27-2)
- <span id="page-43-8"></span>rtld runtime linker. [24,](#page-24-2) [38,](#page-38-3) [41](#page-41-1)
- <span id="page-43-2"></span>runtime linker Also dynamic linker. Linker invoked at runtime to handle dynamically loaded executables and shared libraries. [8,](#page-8-2) [11](#page-11-3)
- <span id="page-43-3"></span>shared object An executable or shared library. [8–](#page-8-2)[10,](#page-10-1) [14–](#page-14-2)[17,](#page-17-1) [25,](#page-25-2) [26,](#page-26-3) [28](#page-28-1)[–31,](#page-31-4) [34,](#page-34-2) [38](#page-38-3)[–40](#page-40-3)

## <span id="page-44-0"></span>Bibliography

- <span id="page-44-4"></span>[1] FreeBSD 10.1. *dladdr – find theshared object containing a given address*. 1998-02. url: [https : / / www . freebsd . org / cgi / man . cgi ? query =](https://www.freebsd.org/cgi/man.cgi?query=dladdr&sektion=3&manpath=FreeBSD+10.1-RELEASE) [dladdr & sektion = 3 & manpath = FreeBSD + 10 . 1 - RELEASE](https://www.freebsd.org/cgi/man.cgi?query=dladdr&sektion=3&manpath=FreeBSD+10.1-RELEASE) (visited on 2015-08-08).
- <span id="page-44-3"></span>[2] FreeBSD 10.1. *dlopen, fdlopen, dlsym, dlfunc, dlerror, dlclose – programmatic interface to the dynamic linker.* 2011-12. URL: [https://www.](https://www.freebsd.org/cgi/man.cgi?query=dlopen&sektion=3&manpath=FreeBSD+10.1-RELEASE) [freebsd.org/cgi/man.cgi?query=dlopen&sektion=3&manpath=](https://www.freebsd.org/cgi/man.cgi?query=dlopen&sektion=3&manpath=FreeBSD+10.1-RELEASE) [FreeBSD+10.1-RELEASE](https://www.freebsd.org/cgi/man.cgi?query=dlopen&sektion=3&manpath=FreeBSD+10.1-RELEASE) (visited on 2015-08-08).
- <span id="page-44-1"></span>[3] FreeBSD 10.1. *ld-elf.so.1, ld.so, rtld – run-time link-editor*. 2012-06. url: [https://www.freebsd.org/cgi/man.cgi?query=rtld&sektion=1&](https://www.freebsd.org/cgi/man.cgi?query=rtld&sektion=1&manpath=FreeBSD+10.1-RELEASE) [manpath=FreeBSD+10.1-RELEASE](https://www.freebsd.org/cgi/man.cgi?query=rtld&sektion=1&manpath=FreeBSD+10.1-RELEASE) (visited on 2015-07-28).
- <span id="page-44-2"></span>[4] FreeBSD 10.1. *rtld-elf source code*. 2014-12. URL: [https://svnweb.](https://svnweb.freebsd.org/base/release/10.1.0/libexec/rtld-elf/) [freebsd.org/base/release/10.1.0/libexec/rtld-elf/](https://svnweb.freebsd.org/base/release/10.1.0/libexec/rtld-elf/) (visited on 2015-07-28).
- <span id="page-44-6"></span>[5] glibc 2.22. *glibc source code*. 2015-08. url: [https://sourceware.org/](https://sourceware.org/git/?p=glibc.git;a=tree) [git/?p=glibc.git;a=tree](https://sourceware.org/git/?p=glibc.git;a=tree) (visited on 2015-08-12).
- <span id="page-44-5"></span>[6] glibc 2.22. *ld-linux.so source code*. 2015-08. url: [https://sourceware.](https://sourceware.org/git/?p=glibc.git;a=tree;f=elf) [org/git/?p=glibc.git;a=tree;f=elf](https://sourceware.org/git/?p=glibc.git;a=tree;f=elf) (visited on 2015-08-12).
- <span id="page-44-7"></span>[7] Team Barrelfish. *Barrelfish Architecture Overview*. Tech. rep. 000. Systems Group, ETH Zurich, 2013-12. URL: [http://www.barrelfish.](http://www.barrelfish.org/TN-000-Overview.pdf) [org/TN-000-Overview.pdf](http://www.barrelfish.org/TN-000-Overview.pdf).
- <span id="page-44-9"></span>[8] Team Barrelfish. *Barrelfish Glossary*. Tech. rep. 001. Systems Group, ETH Zurich, 2013-12. url: [http://www.barrelfish.org/TN-001-](http://www.barrelfish.org/TN-001-Glossary.pdf) [Glossary.pdf](http://www.barrelfish.org/TN-001-Glossary.pdf).
- <span id="page-44-8"></span>[9] Team Barrelfish. *Hake*. Tech. rep. 003. Systems Group, ETH Zurich, 2010-06. url: <http://www.barrelfish.org/TN-003-Hake.pdf>.
- <span id="page-45-10"></span>[10] Andrew Baumann et al. "The Multikernel: A new OS architecture for scalable multicore systems". In: *Proceedings of the 22nd ACM Symposium on OS Principles*. ACM, 2009. url: [http://www.barrelfish.](http://www.barrelfish.org/barrelfish_sosp09.pdf) [org/barrelfish\\_sosp09.pdf](http://www.barrelfish.org/barrelfish_sosp09.pdf).
- <span id="page-45-7"></span>[11] Windows Dev Center. *Dynamic-Link Library Creation*. URL: [https://](https://msdn.microsoft.com/en-us/library/windows/desktop/ms682592(v=vs.85).aspx) [msdn.microsoft.com/en-us/library/windows/desktop/ms682592\(v](https://msdn.microsoft.com/en-us/library/windows/desktop/ms682592(v=vs.85).aspx)= [vs.85\).aspx](https://msdn.microsoft.com/en-us/library/windows/desktop/ms682592(v=vs.85).aspx) (visited on 2015-08-14).
- <span id="page-45-6"></span>[12] Windows Dev Center. *Dynamic-Link Library Data*. url: [https://msdn.](https://msdn.microsoft.com/en-us/library/windows/desktop/ms682594(v=vs.85).aspx) [microsoft.com/en-us/library/windows/desktop/ms682594\(v=vs.](https://msdn.microsoft.com/en-us/library/windows/desktop/ms682594(v=vs.85).aspx) [85\).aspx](https://msdn.microsoft.com/en-us/library/windows/desktop/ms682594(v=vs.85).aspx) (visited on 2015-08-14).
- <span id="page-45-8"></span>[13] Windows Dev Center. *Load-Time Dynamic Linking*. url: [https://](https://msdn.microsoft.com/en-us/library/windows/desktop/ms684184(v=vs.85).aspx) [msdn.microsoft.com/en-us/library/windows/desktop/ms684184\(v](https://msdn.microsoft.com/en-us/library/windows/desktop/ms684184(v=vs.85).aspx)= [vs.85\).aspx](https://msdn.microsoft.com/en-us/library/windows/desktop/ms684184(v=vs.85).aspx) (visited on 2015-08-14).
- <span id="page-45-9"></span>[14] Windows Dev Center. *Run-Time Dynamic Linking*. URL: [https://msdn.](https://msdn.microsoft.com/en-us/library/windows/desktop/ms685090(v=vs.85).aspx) [microsoft.com/en-us/library/windows/desktop/ms685090\(v=vs.](https://msdn.microsoft.com/en-us/library/windows/desktop/ms685090(v=vs.85).aspx) [85\).aspx](https://msdn.microsoft.com/en-us/library/windows/desktop/ms685090(v=vs.85).aspx) (visited on 2015-08-15).
- <span id="page-45-11"></span>[15] Oracle Corporation. *elf – object file access library*. url: [http : / /](http://docs.oracle.com/cd/E26502_01/html/E29036/elf-3elf.html#REFMAN3Delf-3elf) docs.oracle.com/cd/E26502\_01/html/E29036/elf-3elf.html# [REFMAN3Delf-3elf](http://docs.oracle.com/cd/E26502_01/html/E29036/elf-3elf.html#REFMAN3Delf-3elf) (visited on 2015-08-15).
- <span id="page-45-5"></span>[16] Oracle Corporation. *The Use of -Bsymbolic*. 2010. url: [http://docs.](http://docs.oracle.com/cd/E19957-01/806-0641/chapter4-16/index.html) [oracle.com/cd/E19957- 01/806- 0641/chapter4- 16/index.html](http://docs.oracle.com/cd/E19957-01/806-0641/chapter4-16/index.html) (visited on 2015-08-11).
- <span id="page-45-0"></span>[17] *ELF-64 Object File Format*. Version 1.5 Draft 2. 1998. url: [http :](http://www.uclibc.org/docs/elf-64-gen.pdf) [//www.uclibc.org/docs/elf-64-gen.pdf](http://www.uclibc.org/docs/elf-64-gen.pdf).
- <span id="page-45-3"></span>[18] The IEEE and The Open Group. *dlclose - close a symbol table handle (POSIX.1-2008)*. 2013. url: [http : / / pubs . opengroup . org /](http://pubs.opengroup.org/onlinepubs/9699919799/functions/dlclose.html) [onlinepubs/9699919799/functions/dlclose.html](http://pubs.opengroup.org/onlinepubs/9699919799/functions/dlclose.html) (visited on 2015-08-07).
- <span id="page-45-4"></span>[19] The IEEE and The Open Group. *dlerror - get diagnostic information (POSIX.1-2008)*. 2013. url: [http : / / pubs . opengroup . org /](http://pubs.opengroup.org/onlinepubs/9699919799/functions/dlerror.html) [onlinepubs/9699919799/functions/dlerror.html](http://pubs.opengroup.org/onlinepubs/9699919799/functions/dlerror.html) (visited on 2015-08-07).
- <span id="page-45-1"></span>[20] The IEEE and The Open Group. *dlfcn.h - dynamic linking (POSIX.1- 2008)*. 2013. url: [http://pubs.opengroup.org/onlinepubs/96999197](http://pubs.opengroup.org/onlinepubs/9699919799/basedefs/dlfcn.h.html)99/ [basedefs/dlfcn.h.html](http://pubs.opengroup.org/onlinepubs/9699919799/basedefs/dlfcn.h.html) (visited on 2015-07-28).
- <span id="page-45-2"></span>[21] The IEEE and The Open Group. *dlopen - open a symbol table handle (POSIX.1-2008)*. 2013. url: [http : / / pubs . opengroup . org /](http://pubs.opengroup.org/onlinepubs/9699919799/functions/dlopen.html) [onlinepubs/9699919799/functions/dlopen.html](http://pubs.opengroup.org/onlinepubs/9699919799/functions/dlopen.html) (visited on 2015-08-07).
- <span id="page-46-2"></span>[22] The IEEE and The Open Group. *dlsym - get the address of a symbol from a symbol table handle (POSIX.1-2008)*. 2013. URL: [http://pubs.](http://pubs.opengroup.org/onlinepubs/9699919799/functions/dlsym.html) [opengroup.org/onlinepubs/9699919799/functions/dlsym.html](http://pubs.opengroup.org/onlinepubs/9699919799/functions/dlsym.html) (visited on 2015-08-07).
- <span id="page-46-0"></span>[23] The IEEE and The Open Group. *The Open Group Base Specifications Issue 7 / IEEE Std 1003.1, 2013 Edition*. 2013. url: [http://pubs.](http://pubs.opengroup.org/onlinepubs/9699919799/) [opengroup.org/onlinepubs/9699919799/](http://pubs.opengroup.org/onlinepubs/9699919799/) (visited on 2015-08-10).
- <span id="page-46-4"></span>[24] Linux. *dladdr, dladdr1 - translate address to symbolic information*. 2015-08. url: [http://man7.org/linux/man-pages/man3/dladdr.3.](http://man7.org/linux/man-pages/man3/dladdr.3.html) [html](http://man7.org/linux/man-pages/man3/dladdr.3.html) (visited on 2015-08-11).
- <span id="page-46-1"></span>[25] Linux. *dlclose, dlopen, dlmopen - open and close a shared object*. 2015-08. url: [http://man7.org/linux/man- pages/man3/dlopen.3.html](http://man7.org/linux/man-pages/man3/dlopen.3.html) (visited on 2015-08-11).
- <span id="page-46-5"></span>[26] Linux. *dlinfo - obtain information about a dynamically loaded object*. 2015-08. url: [http://man7.org/linux/man-pages/man3/dlinfo.3.](http://man7.org/linux/man-pages/man3/dlinfo.3.html) [html](http://man7.org/linux/man-pages/man3/dlinfo.3.html) (visited on 2015-08-11).
- <span id="page-46-3"></span>[27] Linux. *dlsym, dlvsym - obtain address of a symbol in a shared object or executable*. 2015-08. url: [http://man7.org/linux/man-pages/man3/](http://man7.org/linux/man-pages/man3/dlsym.3.html) [dlsym.3.html](http://man7.org/linux/man-pages/man3/dlsym.3.html) (visited on 2015-08-11).
- <span id="page-46-7"></span>[28] Microsoft Developer Network. *Determining Which Exporting Method to* Use. URL: [https://msdn.microsoft.com/en-us/library/900axts6.](https://msdn.microsoft.com/en-us/library/900axts6.aspx) [aspx](https://msdn.microsoft.com/en-us/library/900axts6.aspx) (visited on 2015-08-14).
- <span id="page-46-6"></span>[29] Microsoft Developer Network. *Exporting from a DLL*. URL: https: [//msdn.microsoft.com/en-us/library/z4zxe9k8.aspx](https://msdn.microsoft.com/en-us/library/z4zxe9k8.aspx) (visited on 2015-08-14).
- <span id="page-46-9"></span>[30] Microsoft Developer Network. *Exporting from a DLL Using*  $\_\text{de}$   $\_\text{de}$  *declspec(dllexport)*. url: <https://msdn.microsoft.com/en-us/library/a90k134d.aspx> (visited on 2015-08-14).
- <span id="page-46-8"></span>[31] Microsoft Developer Network. *Exporting from a DLL Using DEF Files*. url: <https://msdn.microsoft.com/en-us/library/d91k01sh.aspx> (visited on 2015-08-14).
- <span id="page-46-11"></span>[32] Microsoft Developer Network. *Linker Support for Delay-Loaded DLLs*. url: [https://msdn.microsoft.com/en-us/library/151kt790\(v=](https://msdn.microsoft.com/en-us/library/151kt790(v=vs.140).aspx) [vs.140\).aspx](https://msdn.microsoft.com/en-us/library/151kt790(v=vs.140).aspx) (visited on 2015-08-15).
- <span id="page-46-10"></span>[33] Microsoft Developer Network. *Using an Import Library and Export File*. url: <https://msdn.microsoft.com/en-us/library/kkt2hd12.aspx> (visited on 2015-08-14).
- <span id="page-47-4"></span>[34] Ian Lance Taylor. *Linkers part 4 – Shared Libraries*. 2007. url: [http:](http://www.airs.com/blog/archives/41) [//www.airs.com/blog/archives/41](http://www.airs.com/blog/archives/41) (visited on 2015-07-23).
- <span id="page-47-2"></span>[35] Wikipedia. *Dependency hell — Wikipedia*. 2015. url: [http : / / en .](http://en.wikipedia.org/w/index.php?title=Dependency_hell&oldid=650338824) [wikipedia . org / w / index . php ? title = Dependency \\_ hell & oldid =](http://en.wikipedia.org/w/index.php?title=Dependency_hell&oldid=650338824) [650338824](http://en.wikipedia.org/w/index.php?title=Dependency_hell&oldid=650338824) (visited on 2015-03-29).
- <span id="page-47-7"></span>[36] Wikipedia. *Dynamic-link library — Wikipedia*. 2015-07. URL: [https:](https://en.wikipedia.org/w/index.php?title=Dynamic-link_library&oldid=672654838) [//en.wikipedia.org/w/index.php?title=Dynamic-link\\_library&](https://en.wikipedia.org/w/index.php?title=Dynamic-link_library&oldid=672654838) [oldid=672654838](https://en.wikipedia.org/w/index.php?title=Dynamic-link_library&oldid=672654838) (visited on 2015-08-14).
- <span id="page-47-0"></span>[37] Wikipedia. *Dynamic linker — Wikipedia*. 2015-08. url: [https : / /](https://en.wikipedia.org/w/index.php?title=Dynamic_linker&oldid=677486739) [en.wikipedia.org/w/index.php?title=Dynamic\\_linker&oldid=](https://en.wikipedia.org/w/index.php?title=Dynamic_linker&oldid=677486739) [677486739](https://en.wikipedia.org/w/index.php?title=Dynamic_linker&oldid=677486739) (visited on 2015-08-23).
- <span id="page-47-1"></span>[38] Wikipedia. *Dynamic loading — Wikipedia*. 2015-08. url: [https://](https://en.wikipedia.org/w/index.php?title=Dynamic_loading&oldid=676666342) [en.wikipedia.org/w/index.php?title=Dynamic\\_loading&oldid=](https://en.wikipedia.org/w/index.php?title=Dynamic_loading&oldid=676666342) [676666342](https://en.wikipedia.org/w/index.php?title=Dynamic_loading&oldid=676666342) (visited on 2015-08-23).
- <span id="page-47-8"></span>[39] Wikipedia. *Executable and Linkable Format – Applications — Wikipedia*. 2015-08. url: [https://en.wikipedia.org/w/index.php?title=](https://en.wikipedia.org/w/index.php?title=Executable_and_Linkable_Format&oldid=674682573#Applications) [Executable\\_and\\_Linkable\\_Format&oldid=674682573#Applications](https://en.wikipedia.org/w/index.php?title=Executable_and_Linkable_Format&oldid=674682573#Applications) (visited on 2015-08-23).
- <span id="page-47-3"></span>[40] Wikipedia. *Library (computing) – Shared libraries — Wikipedia*. 2015-07. url: [https://en.wikipedia.org/w/index.php?title=Library\\_](https://en.wikipedia.org/w/index.php?title=Library_(computing)&oldid=672741711#Shared_libraries) [\(computing\)&oldid=672741711#Shared\\_libraries](https://en.wikipedia.org/w/index.php?title=Library_(computing)&oldid=672741711#Shared_libraries) (visited on 2015-08-14).
- <span id="page-47-5"></span>[41] Wikipedia. *Portable Executable — Wikipedia*. 2015-05. URL: [https:](https://en.wikipedia.org/w/index.php?title=Portable_Executable&oldid=664270315) [//en.wikipedia.org/w/index.php?title=Portable\\_Executable&](https://en.wikipedia.org/w/index.php?title=Portable_Executable&oldid=664270315) [oldid=664270315](https://en.wikipedia.org/w/index.php?title=Portable_Executable&oldid=664270315) (visited on 2015-08-23).
- <span id="page-47-6"></span>[42] FreeBSD 10.1: Alexey Zelkin. *dlinfo – information about dynamically loaded object*. 2003-02. url: [https://www.freebsd.org/cgi/man.](https://www.freebsd.org/cgi/man.cgi?query=dladdr&sektion=3&manpath=FreeBSD+10.1-RELEASE) [cgi?query=dladdr&sektion=3&manpath=FreeBSD+10.1- RELEASE](https://www.freebsd.org/cgi/man.cgi?query=dladdr&sektion=3&manpath=FreeBSD+10.1-RELEASE) (visited on 2015-08-08).

# <span id="page-48-1"></span><span id="page-48-0"></span>List of Figures

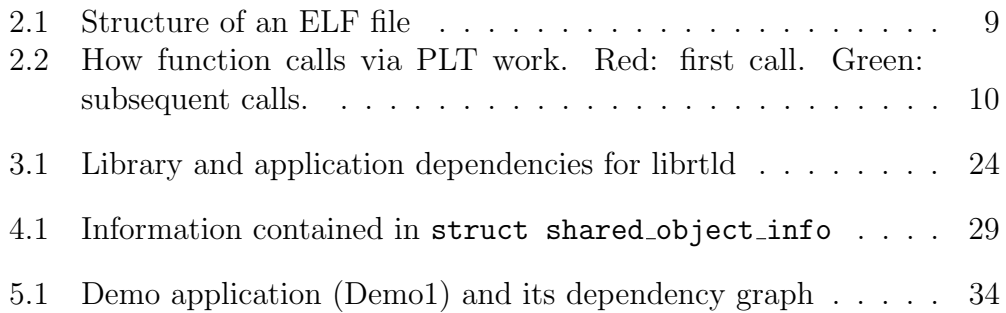

# <span id="page-49-0"></span>List of Tables

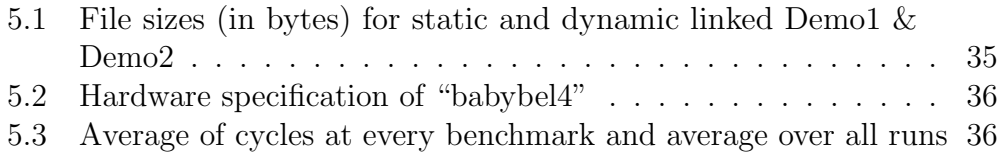

# <span id="page-50-1"></span><span id="page-50-0"></span>List of Listings

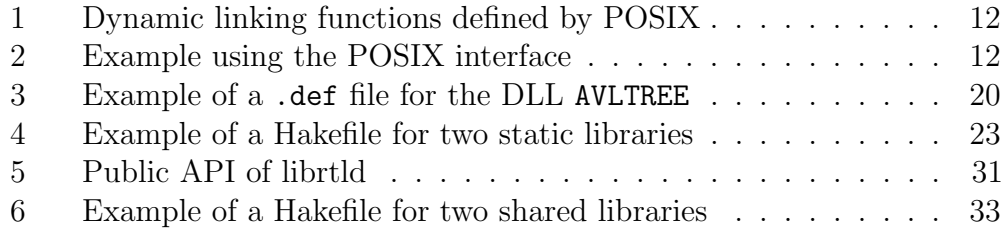

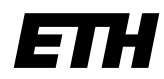

Eidgenössische Technische Hochschule Zürich Swiss Federal Institute of Technology Zurich

## **Declaration of originality**

The signed declaration of originality is a component of every semester paper, Bachelor's thesis, Master's thesis and any other degree paper undertaken during the course of studies, including the respective electronic versions.

Lecturers may also require a declaration of originality for other written papers compiled for their courses.

I hereby confirm that I am the sole author of the written work here enclosed and that I have compiled it in my own words. Parts excepted are corrections of form and content by the supervisor.

\_\_\_\_\_\_\_\_\_\_\_\_\_\_\_\_\_\_\_\_\_\_\_\_\_\_\_\_\_\_\_\_\_\_\_\_\_\_\_\_\_\_\_\_\_\_\_\_\_\_\_\_\_\_\_\_\_\_\_\_\_\_\_\_\_\_\_\_\_\_\_\_\_\_

**Title of work** (in block letters):

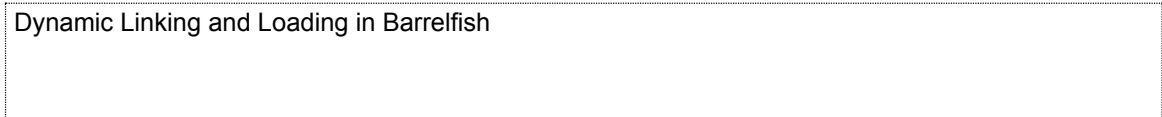

#### **Authored by** (in block letters):

*For papers written by groups the names of all authors are required.*

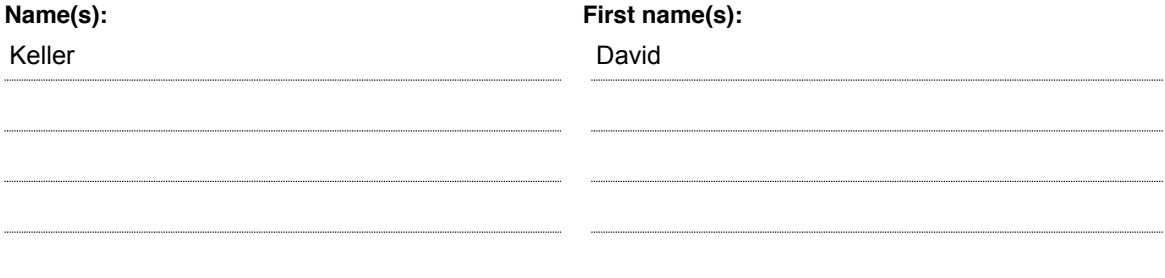

With my signature I confirm that

- − I have committed none of the forms of plagiarism described in the 'Citation etiquette' information sheet.
- − I have documented all methods, data and processes truthfully.
- − I have not manipulated any data.
- − I have mentioned all persons who were significant facilitators of the work.

I am aware that the work may be screened electronically for plagiarism.

#### **Place, date Signature(s)**

Wohlen, 23. August 2015

 $\sim$   $\sim$ 

*content of the written paper.*

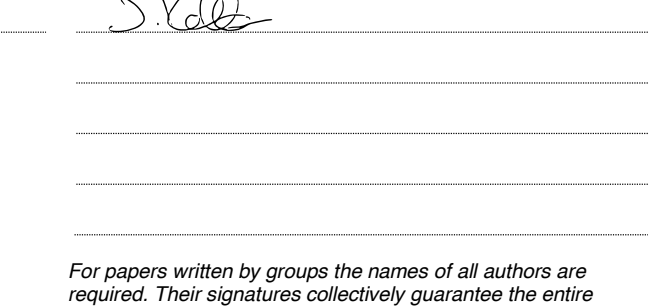